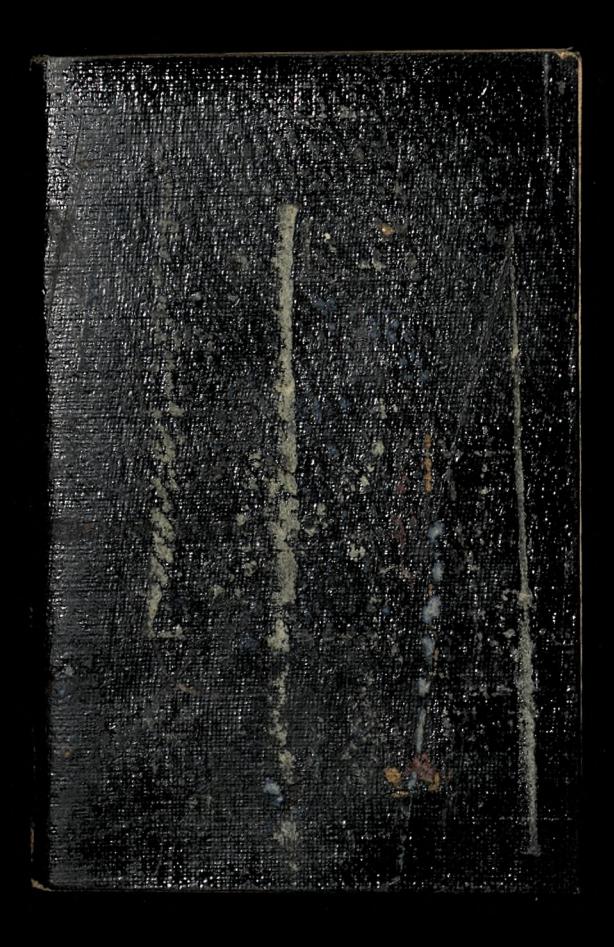

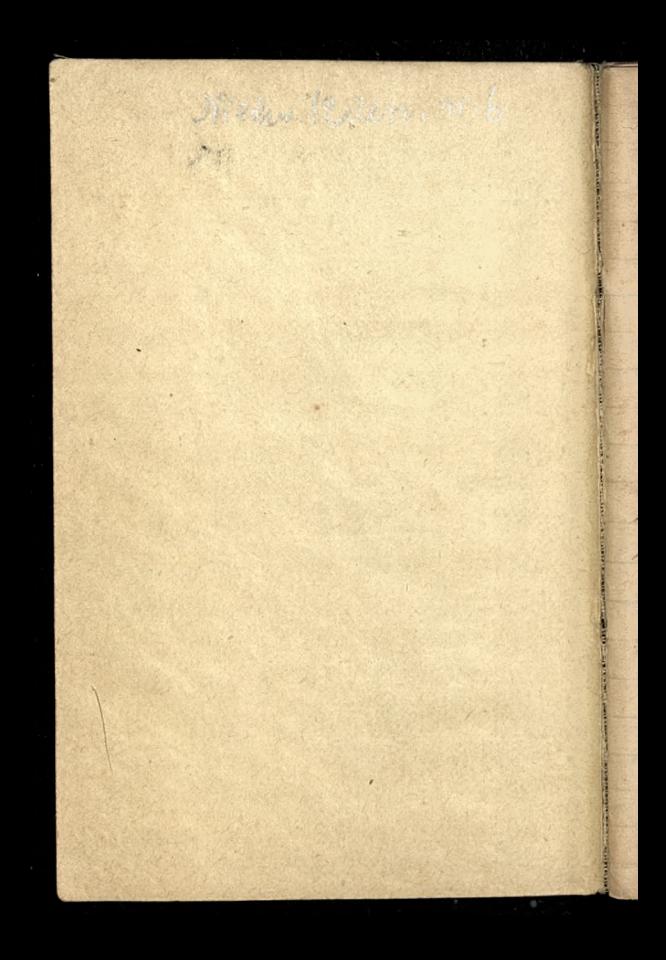

Juivant la terminolo= gie philosophique de Kant qui est d'ailleurs conforme a l'acception la plus usitée de ces mots, l'intuition est la connaissance de l'etre, la conception est la con= naissance du savoir, et Cidee la connaissance de l'absolu, dans lequel se confondent et dispa= raissent l'etre et les avoir. Philosophie absolue, page 220. l'autotresse du monde on regression du conditionnel à l'incondi tionnel, n'étant rien autre que le développement dela raison humaine

il fallait donc, en suivant deja la voie autothotique, l'explorer d'abord, in con= creto, dans le developpement motoriel de l'humanité.  $N.481$ Kant distingua ainsi les phenomenes des noumenes, en désignant par ces der niers les êtres en soi, qui s'identifiant avec le savoir, forment precisement les phenomenes sculs objets possibles, d'après lui de la connaissance de l'homme. N.p.521.

(homme sans culture ressemble à l'insecte qui ramperait sur la statue de l'Apollon du Belvedere: l'intelligence de l'insecte ne saurait découvrir rien audelà du marbre.  $T$ *Prop.*  $p.28$ Prospectus de la Philosophie absolue (page 74). Nous devons, a cette oceasion prevenir les tiommes d'une surprise, assez extraordinaire dans l'etat actuel de leurs lumières et de leurs dispositions. - A peinc pourront-ila en croire leurs yeux, lorsque, dans la détermination de ces sopt periodes de l'humanité

après les avoir déduités à priori, par une voie purement rationnelle et philosique, avec une exactitude de science, plus rigaurensement que calle des mathematiques, torsque, disons-nous, ils verront cuonite, dans e apocalypse, ces memen sept periodes, et leurs moindres circonstances, revélées à l'homme depuis près de deux mille années!

Quant ansemoyent propres à operer cette augmentation du toisir humain, its consistent clairement dans l'augmentation dela produc: tivité du travail industriel Mais, tous les elements et toutes les eireonstances de ectte productivité industs rielle pouvant être calcus lees rigoureusement, par des procedes mathematiques on ne s'avisera plus de pres= erire des mesures économi= ques positives que dans le scul cas on ces mesurer seront auprealable fondees mathematiquement. (a)

73

 $\mathbf{C}$ 

(a) En consequence, on doit beaucoup encourager cette application des Mathémas tiques anx ociences écons: miques, pour obtenir les formules necessaires, pour fixer les véritables données stationiques. L'Institut de brance en a montrel'exemple, en cou= rennant (enjanvier 1801) un suvrage parcie de A Canard. Mais ce n'est qu'une bluette; et il faut une d'octrine complète, un système achevé et susceptible d'application. Introduction au Sphinoa

Aussi, sans qu'on le sache encore, est-ce déjà dans le degré, plus ou moins élèvé, de cette conscience de l'absolu, que se trouve la véritable mesure de la grandeur humaine, de la distinction des hommes des mations, et des periodes historiques Ref. d.1. Phil. p. 511.

ic

L

 $\overline{\mathbf{c}}$ 

ŗ

ч

 $\overline{\mathbf{R}}$ 

car, it est temps enfin de savoir que la vraie et Cunique relation en la relision et la philosophie consiste en ce que la prémière, par une grace ineffable du createur, retrouve, dans

.. It, comme telle, catte histoire de la philosophie considered dans cette attribution característique de faire connaître la création progressive du trai et du Bien, devient le guide principal de l'éducation? Matheureusement, jusqu' a ce jour, l'histoire de la philosophie, sous Touter les différentes formes sous lesquelles on a tente de la produire, ne répond pas encore au caractere distinctif que nous venons de lui découvrir? Sartout elle n'offre encore qu'une exposition des différents

 $\frac{1}{2}$ 

systemes de philosophie ranges les uns apres les autres, et n'avant ainsi, entre eux, d'autre tien que lour succession chronologique. Hussy, toin de présenter un developpement progressif d'un ordre unique de realités intelléctuelles, toutes ces histoires de philosophie ne paraissent elles produire qu'un catalogue, plus ou moint raisonne, des différents systemes d'experir philosophiques; au point que les hommes vulgaires n'y voient qu'une preuve

e i=

 $\overline{\phantom{a}}$ 

 $\overline{\iota}$ 

و ا

 $\frac{2}{\epsilon}$ 

 $\prime$ 

2

, ſ

ł

5

de ce que la philosophie est une chimire qu'il est impossible de réaliser. - $T$  $\pi$  $\phi$ . 589/

car, il est temps enform de savoir que la vraie et Unnique relation entre la religion et laphilosophie. consiste en ce que la premien par une grâce ineffable du Createur, retrouve, dans l'intimité du sentiment de Chomme, les grands problemes de ses destinees, et que la seconde qui ne saurait, par la seule cognition, concevoir cer problèmes, doit, pour le

đ

.

 $\overline{\mathbf{r}}$ 

,

mérite de l'homme, les resoudress definitivement.  $\pi L. p. 575.$ 

il faut voir, dans les Prolès gomenes du Messianisme, comment chaque science, même la philosophie, est fondée nécessairement sur trois lois absolues, dont la Anchotomie forme ainsi la base premiere de chaque science, savoir, sur la loi suprême, sur le problème universel, et sur la loi féléologique de chaque science,  $1.41.$ 

t

 $\omega$ te

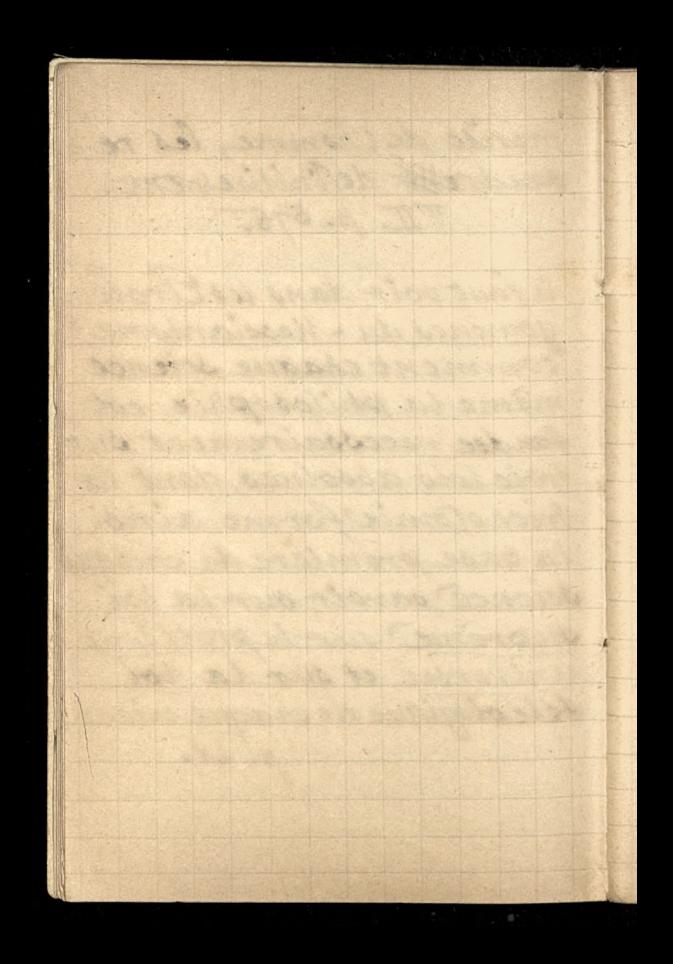

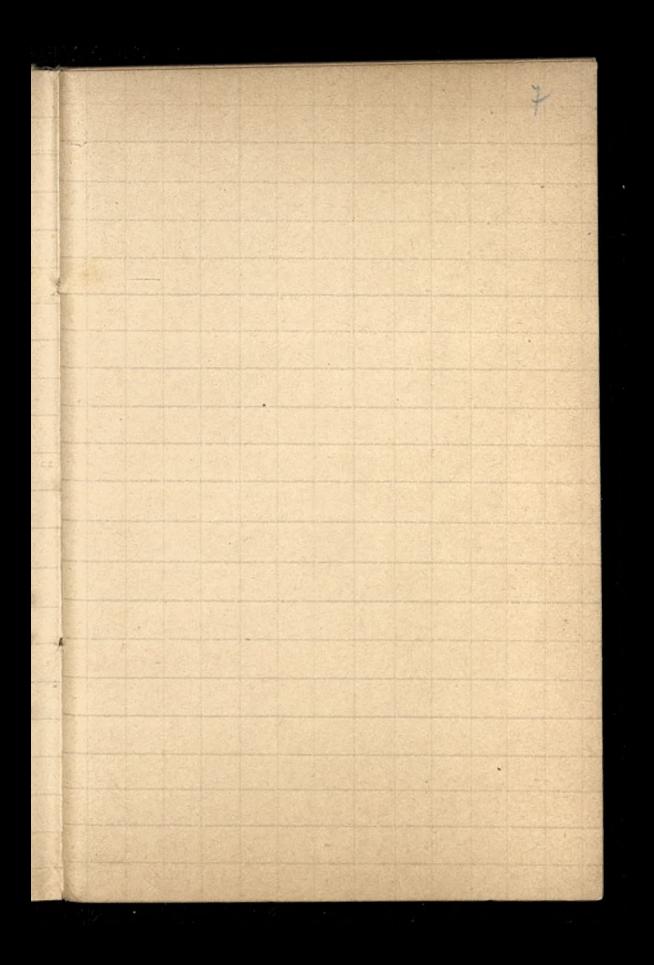

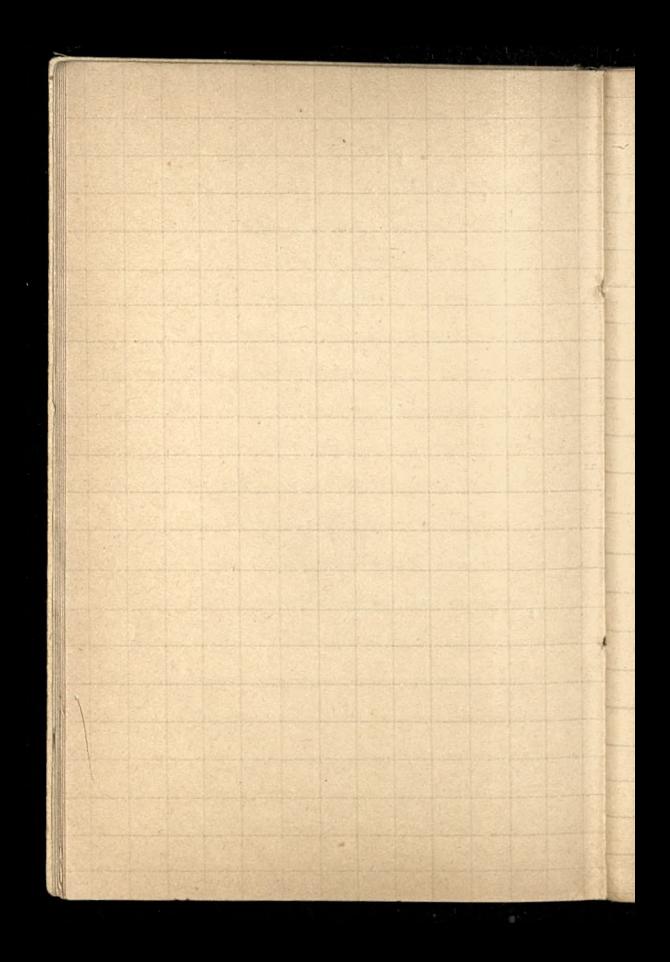

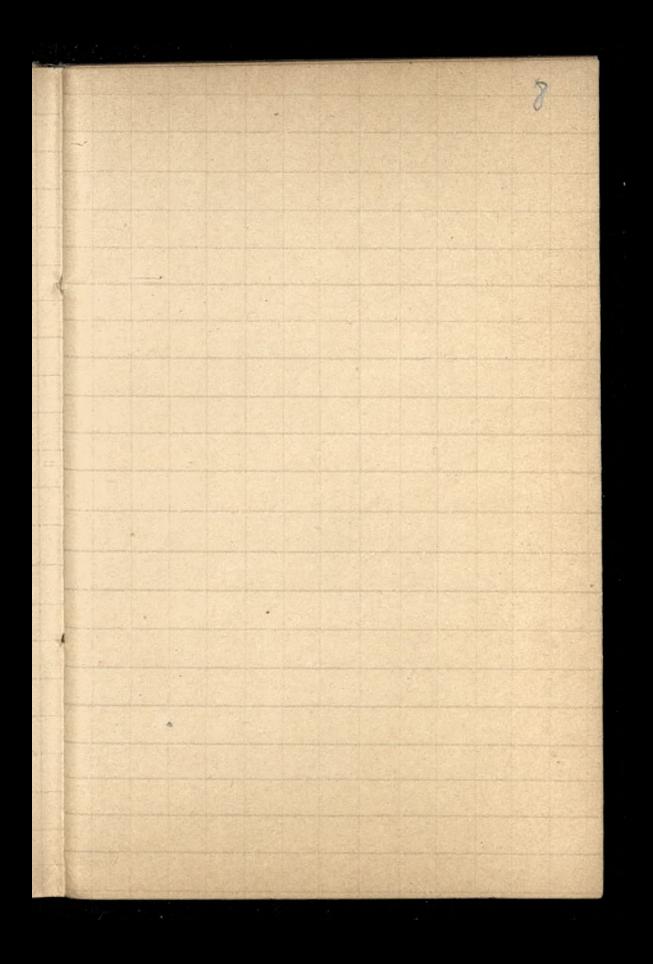

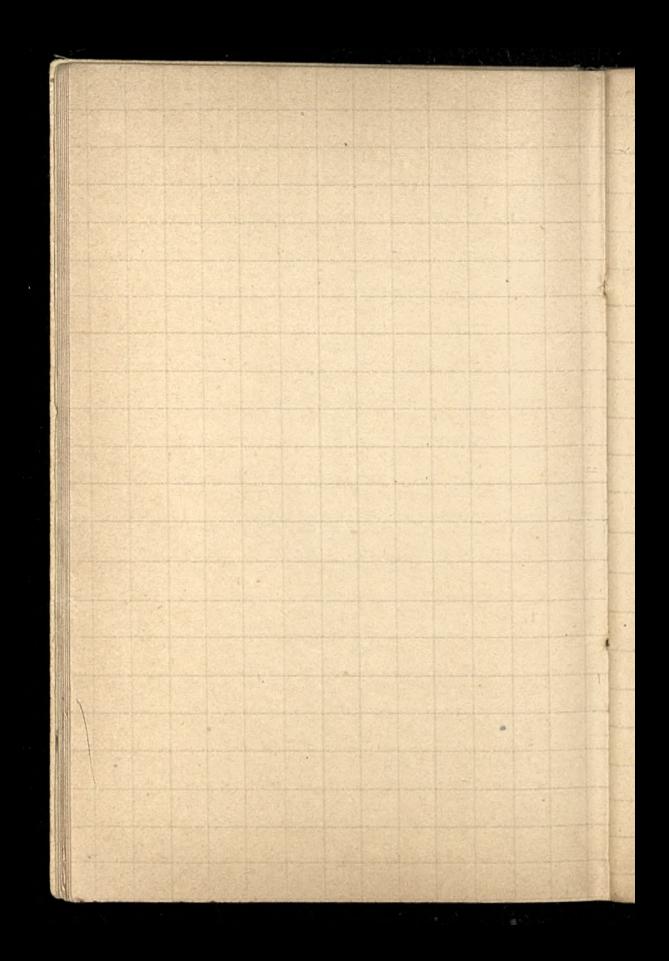

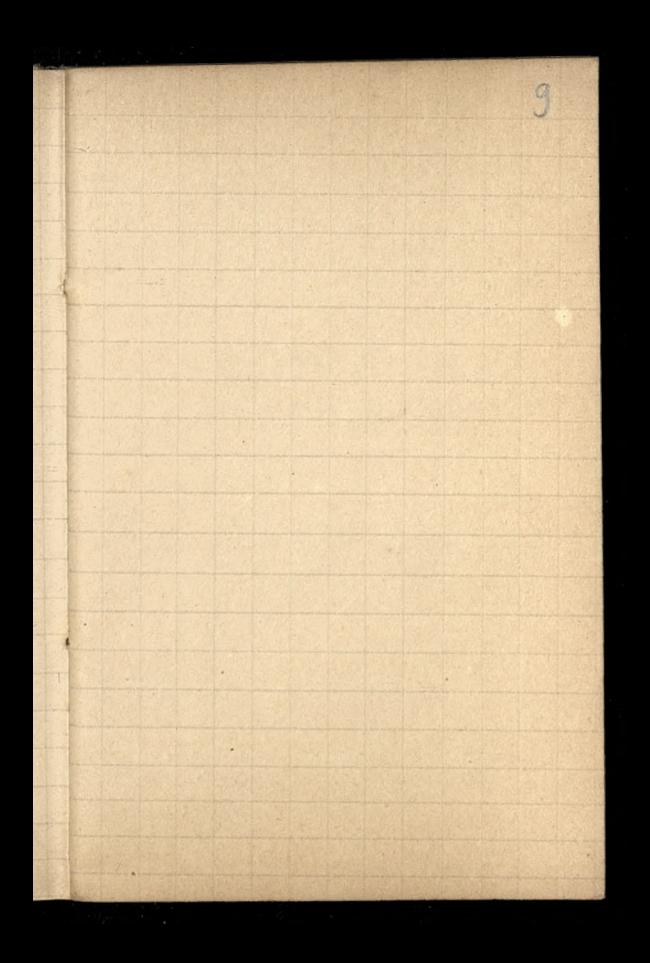

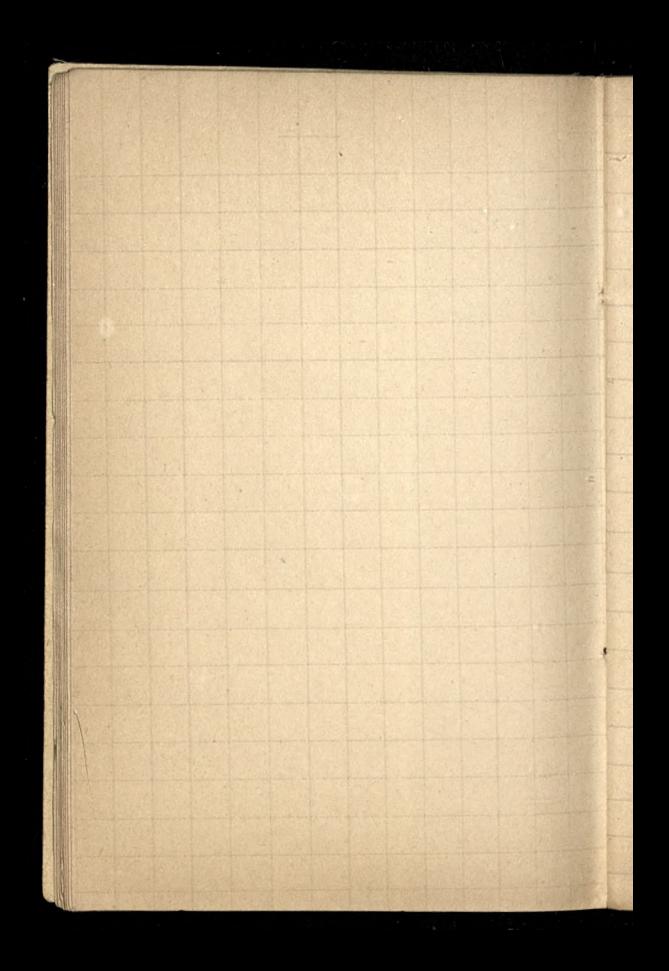

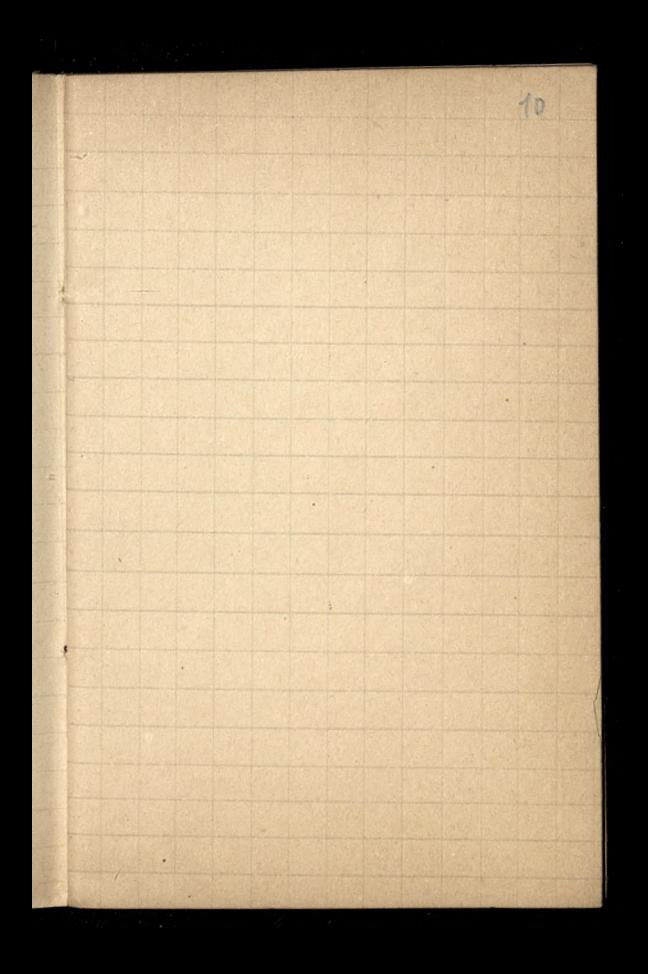

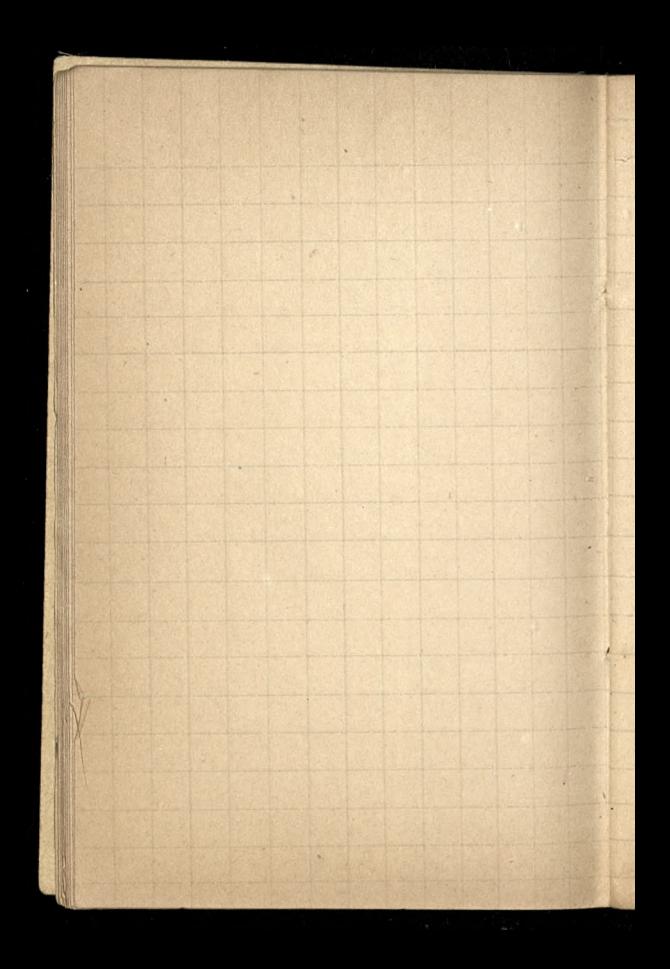

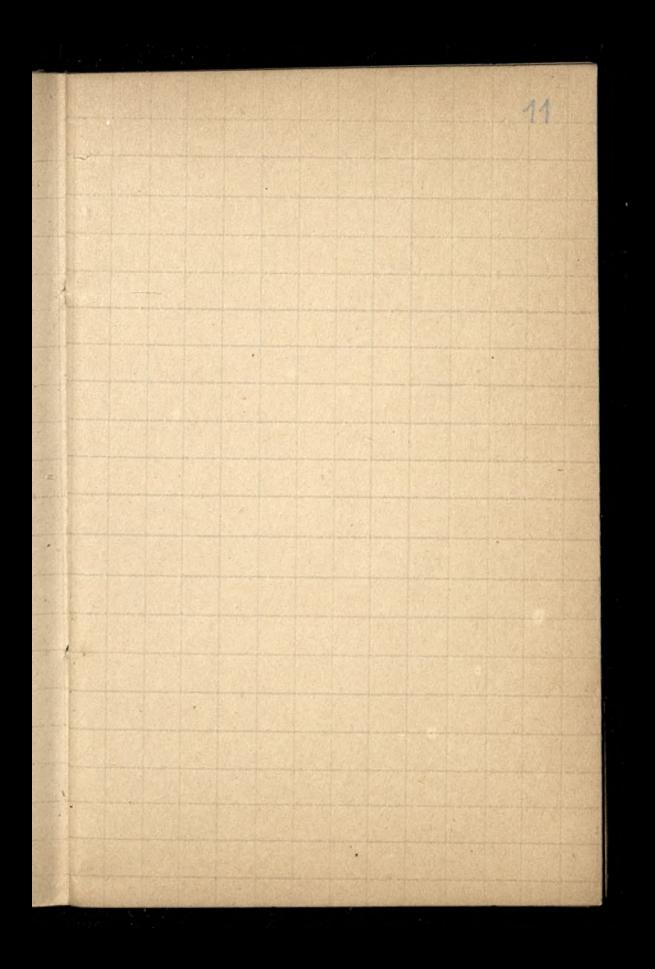

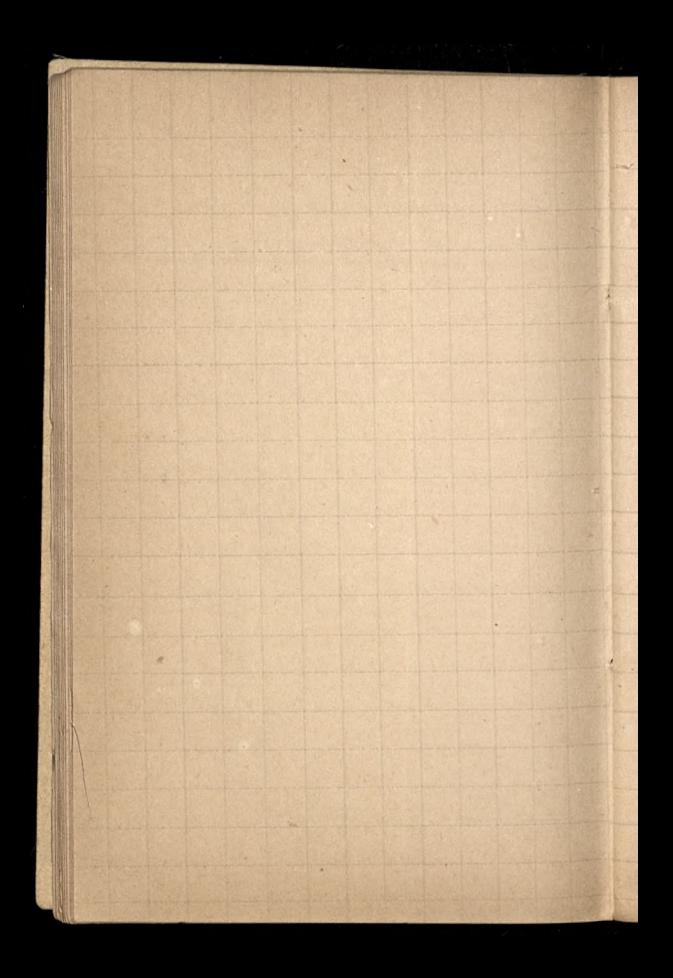

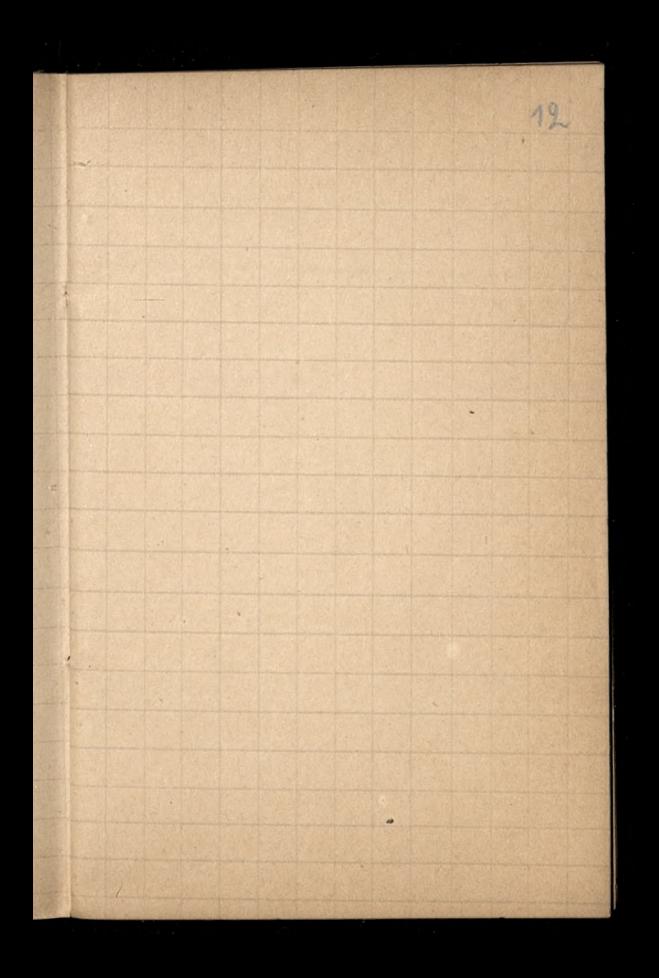

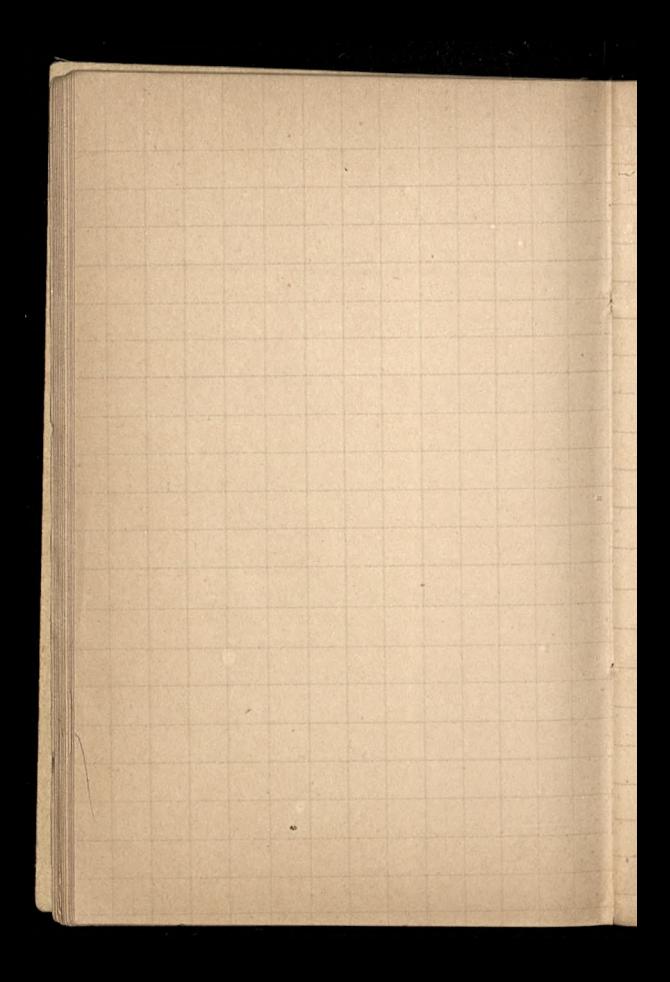

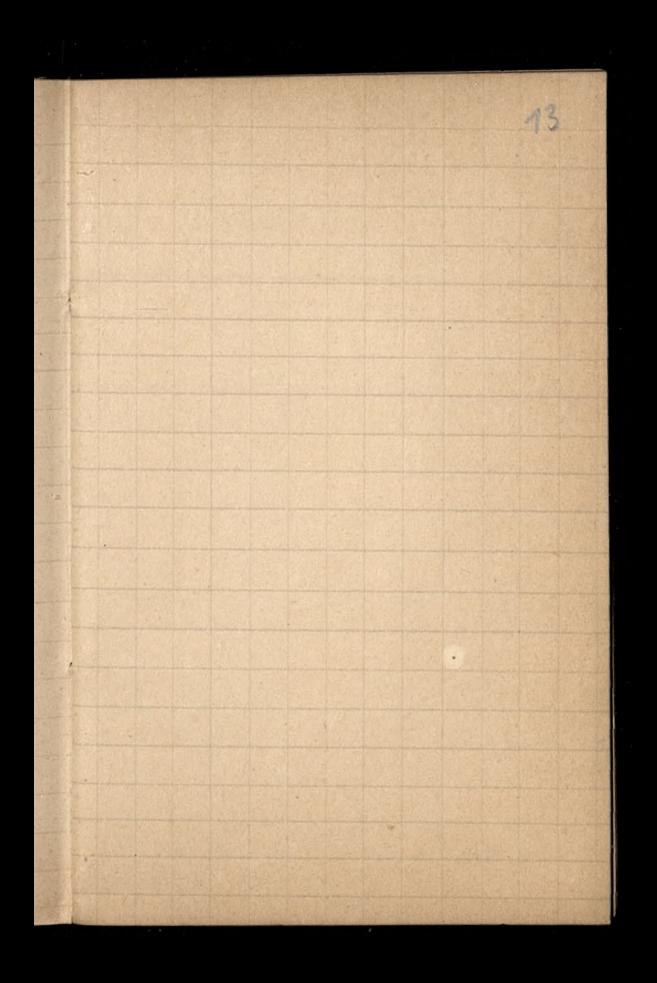

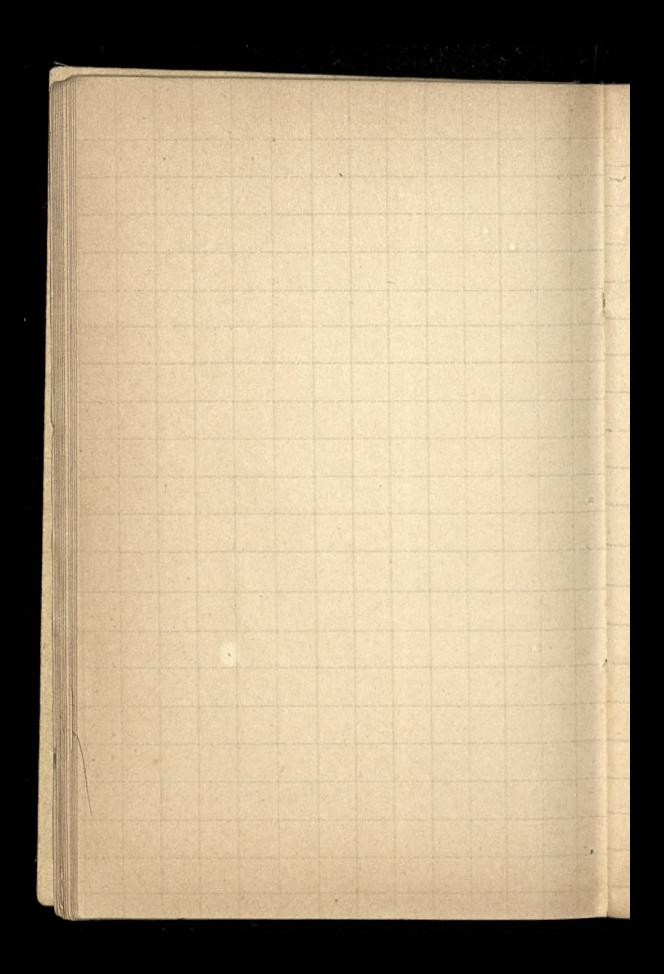

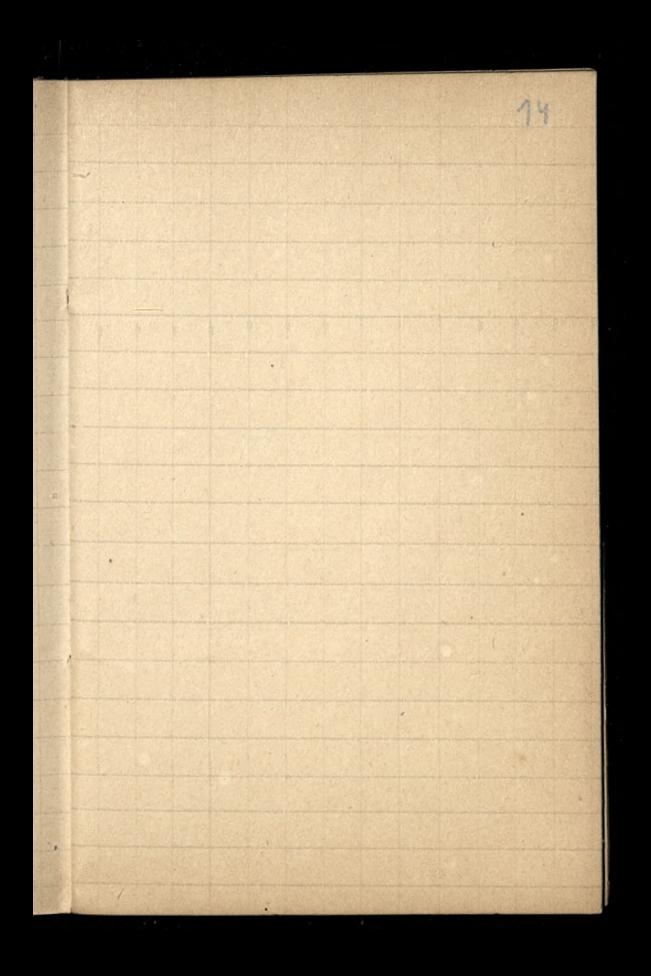

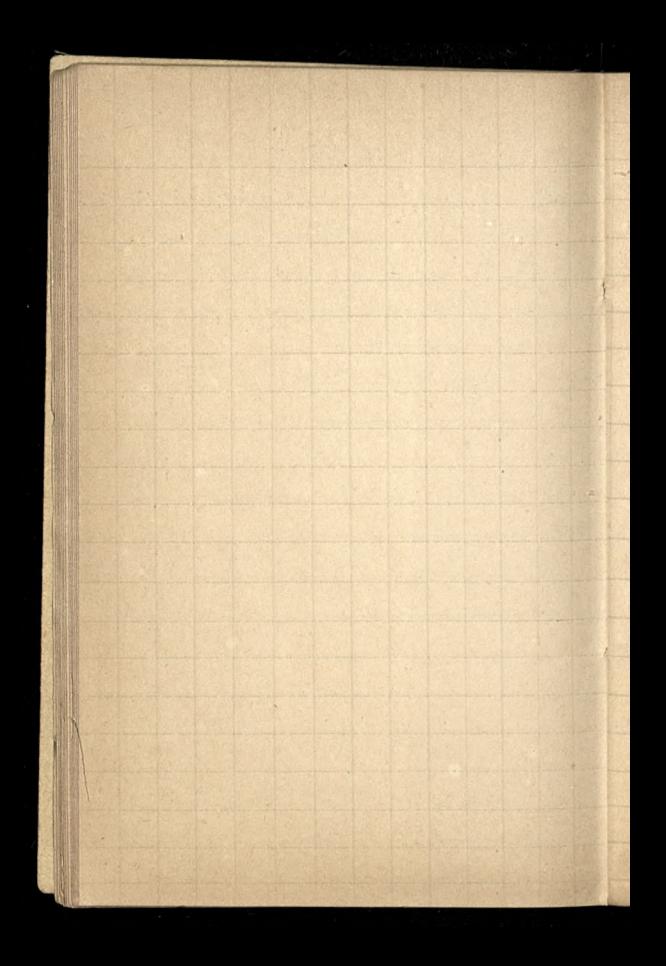

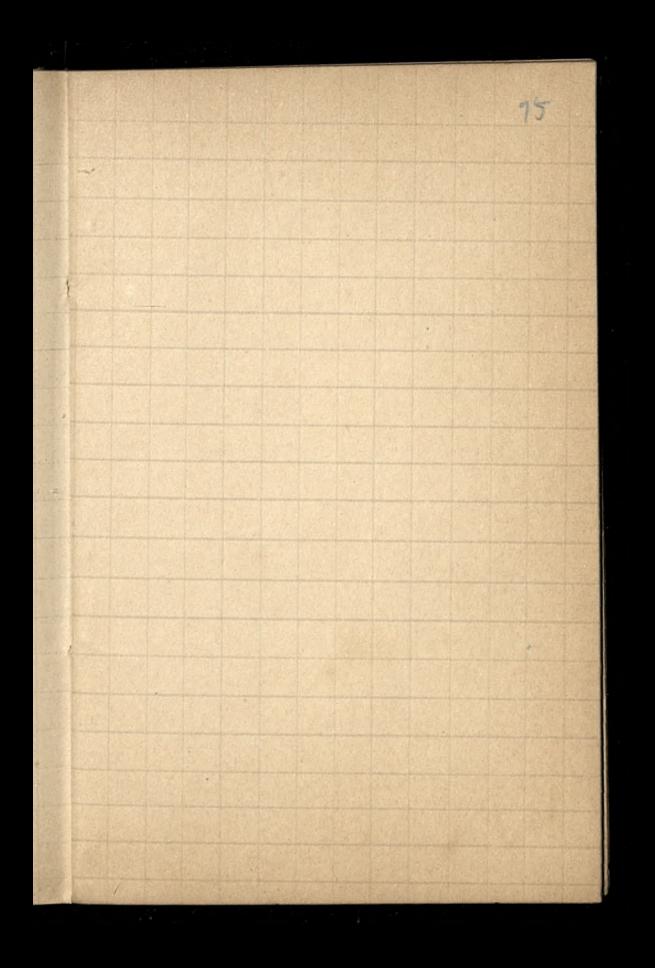

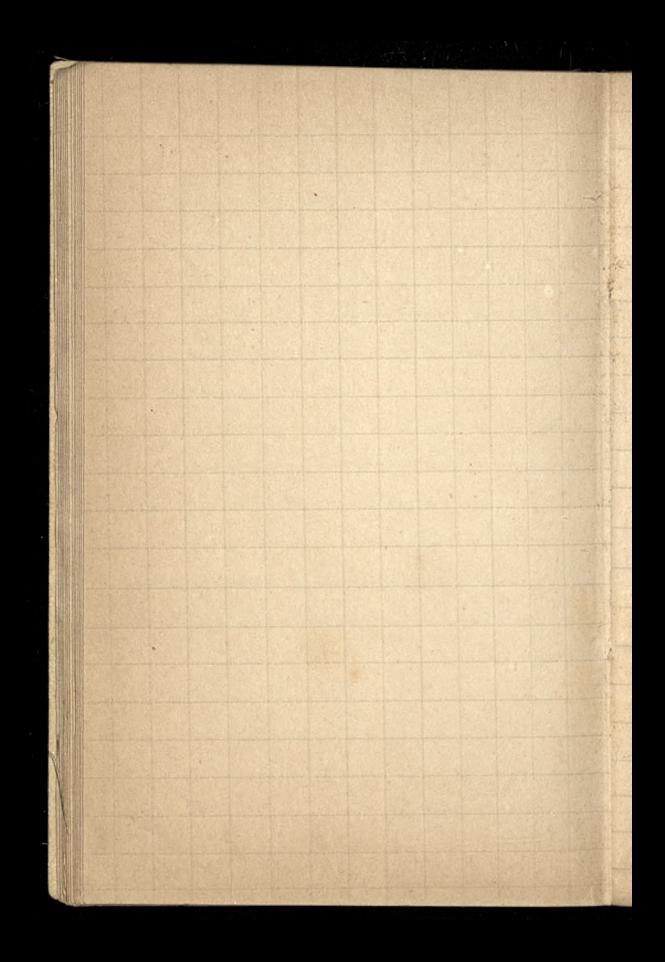

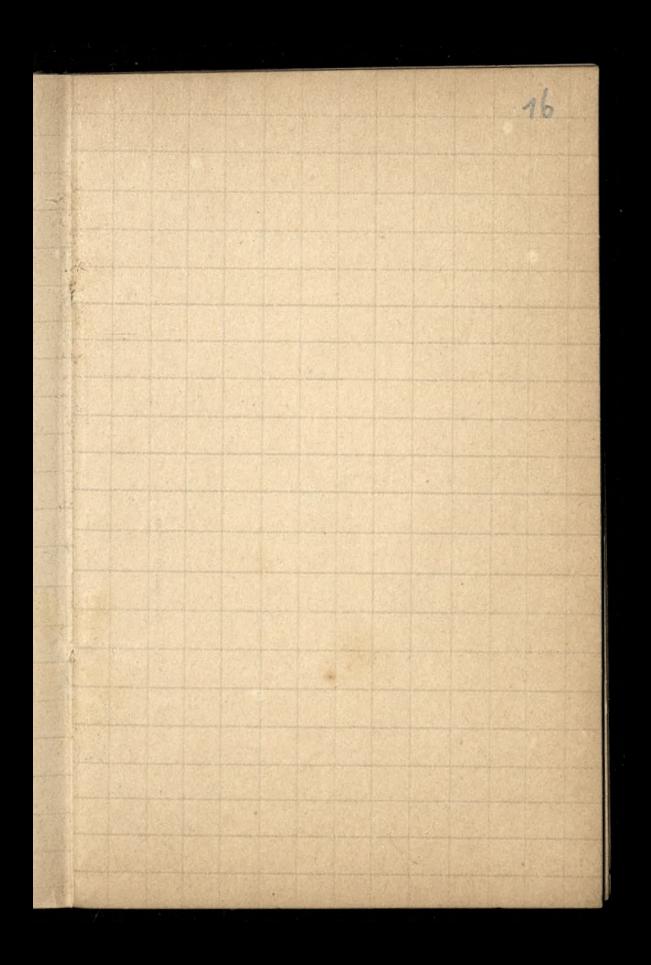

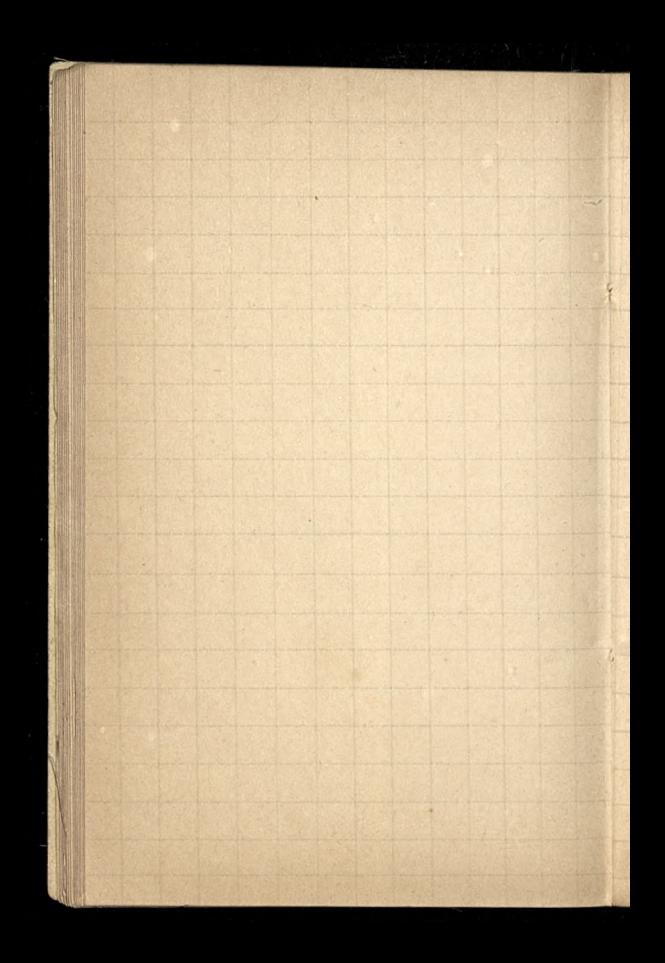

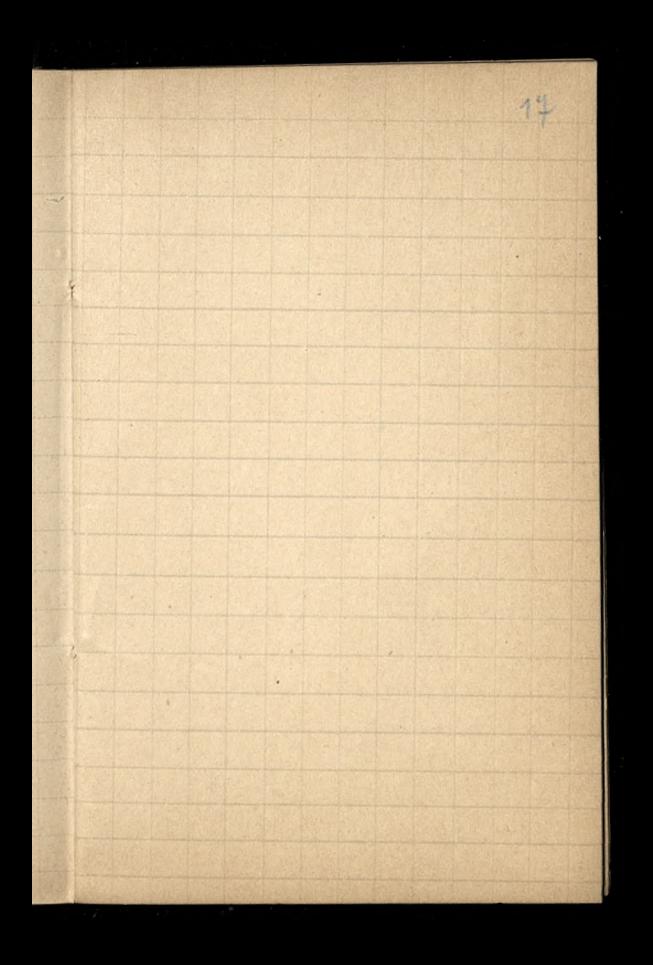

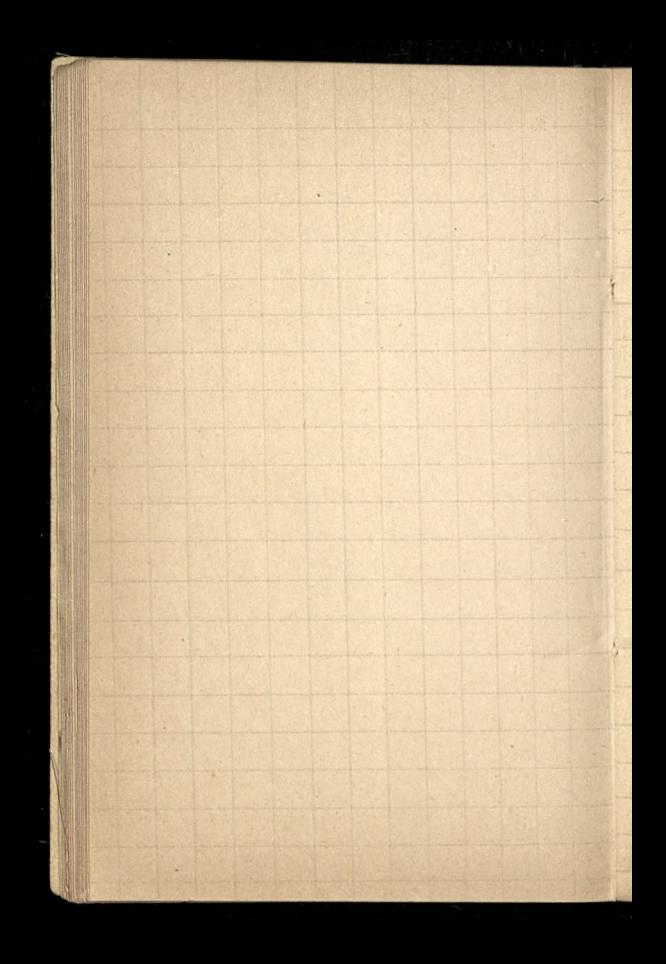
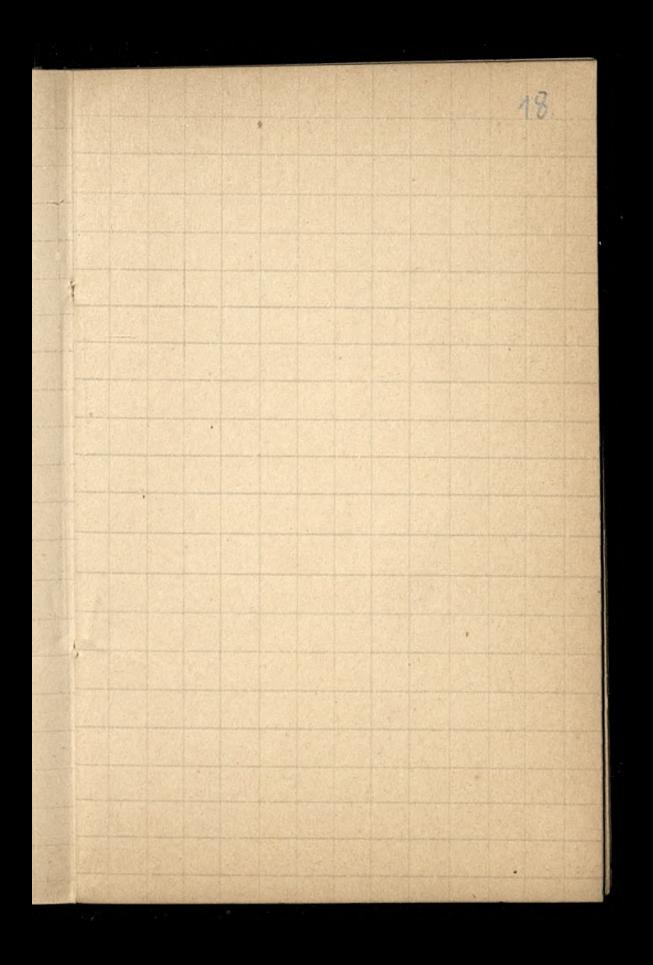

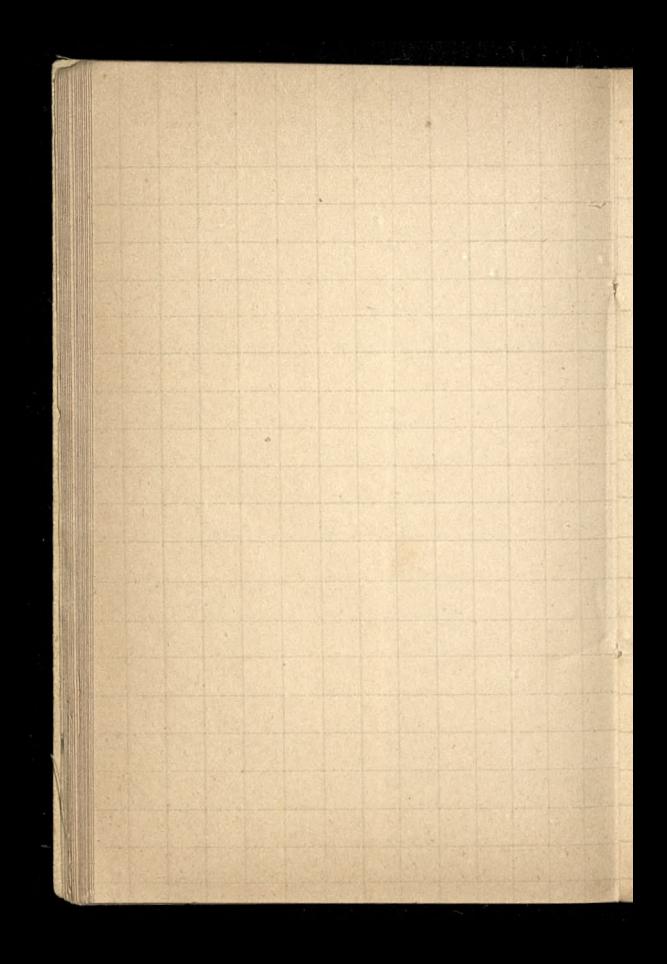

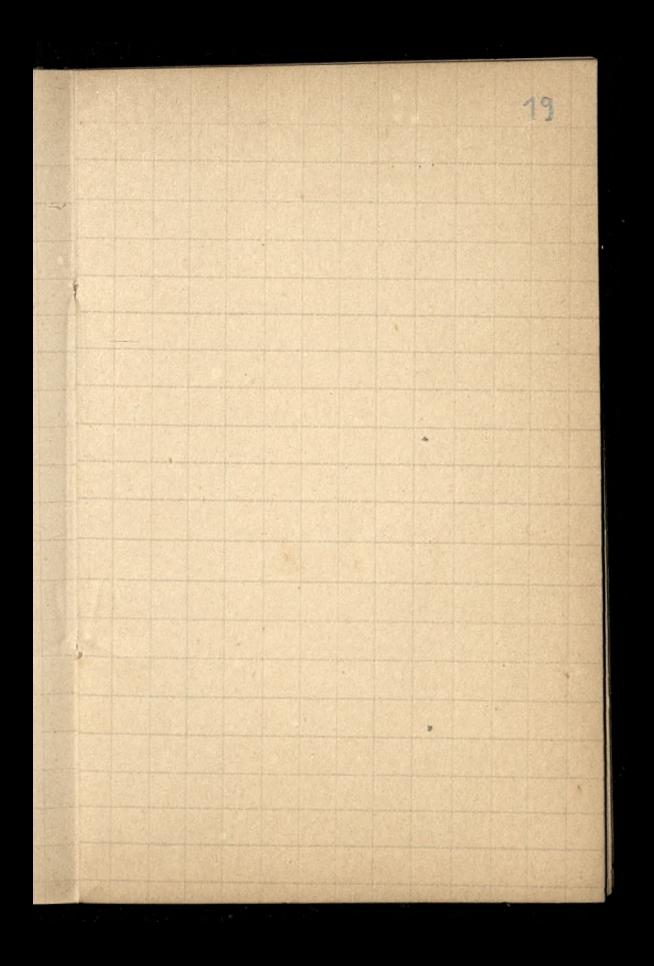

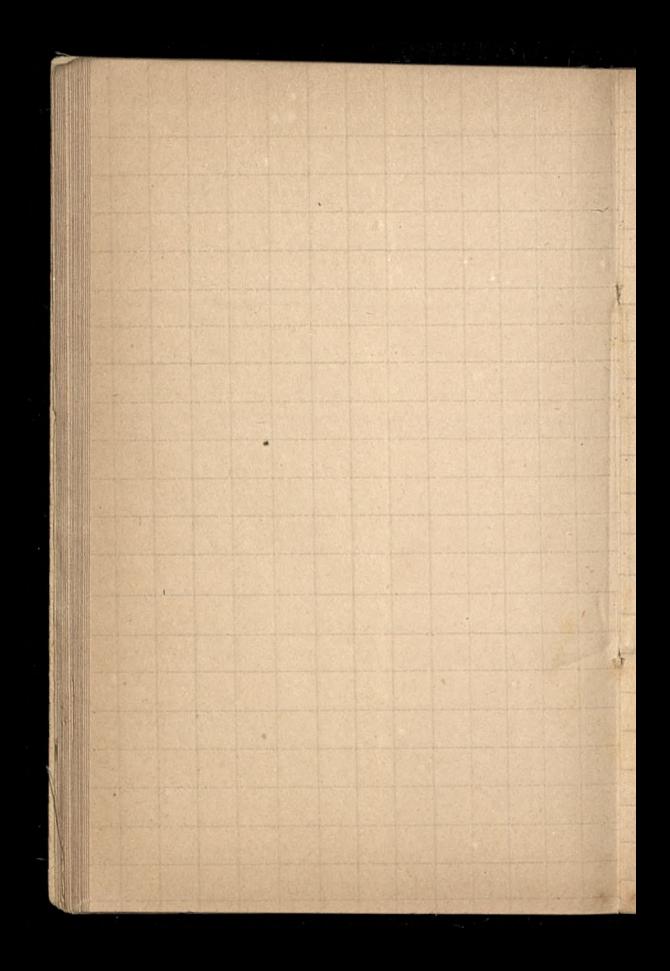

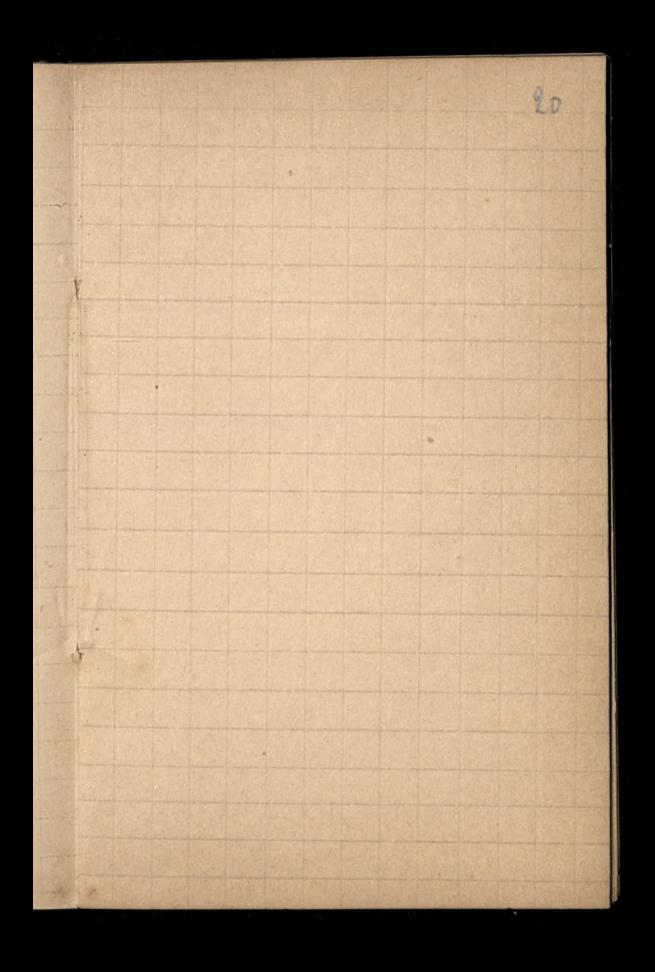

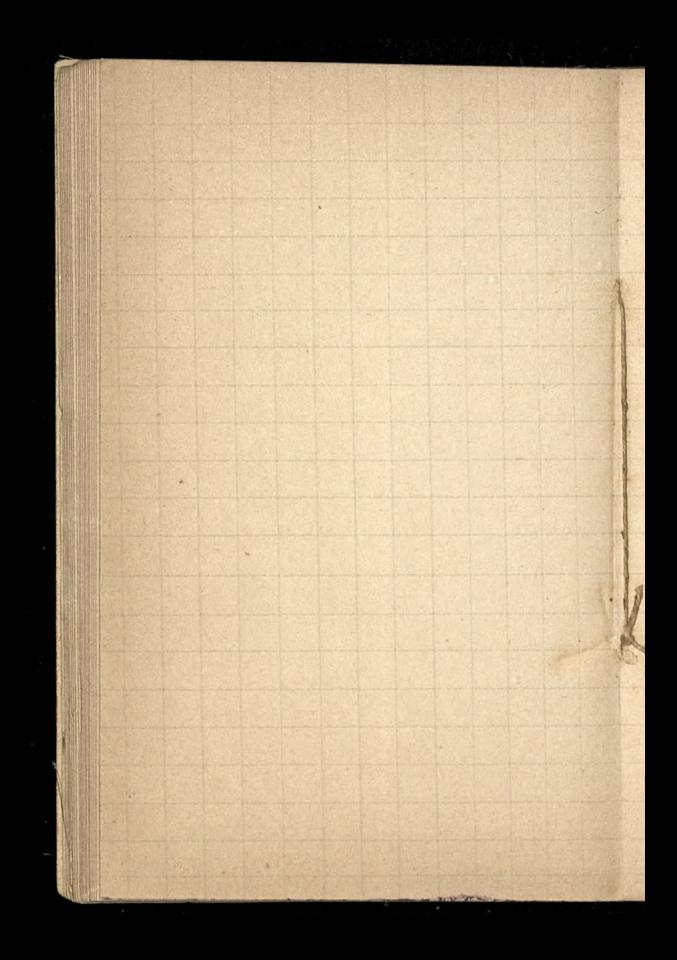

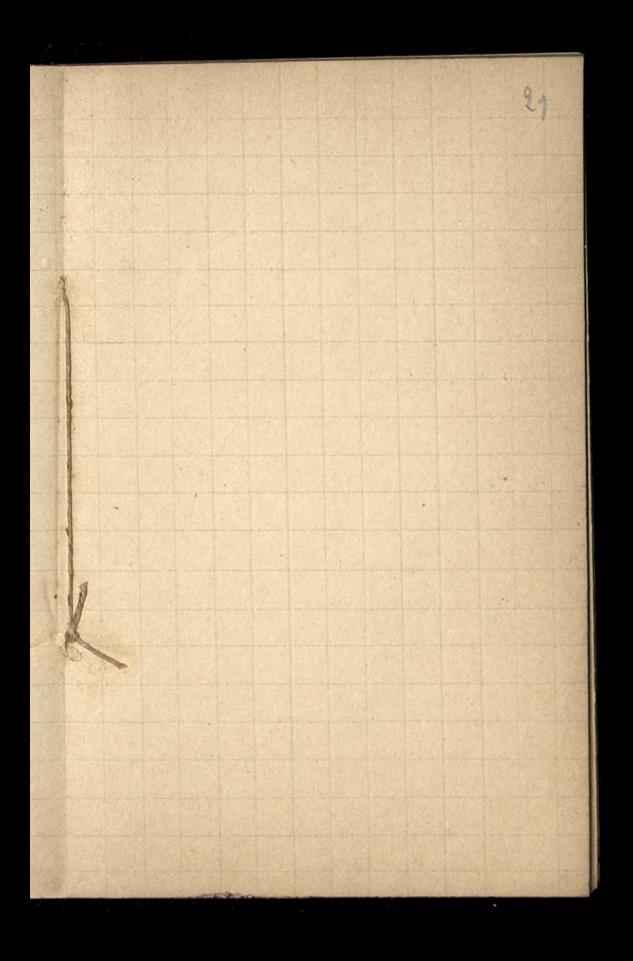

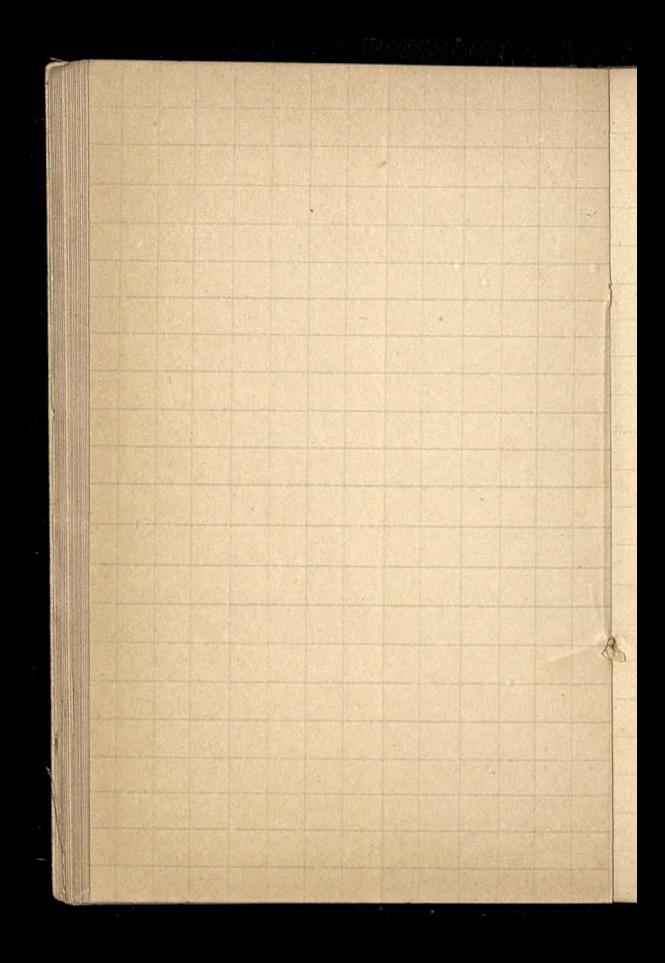

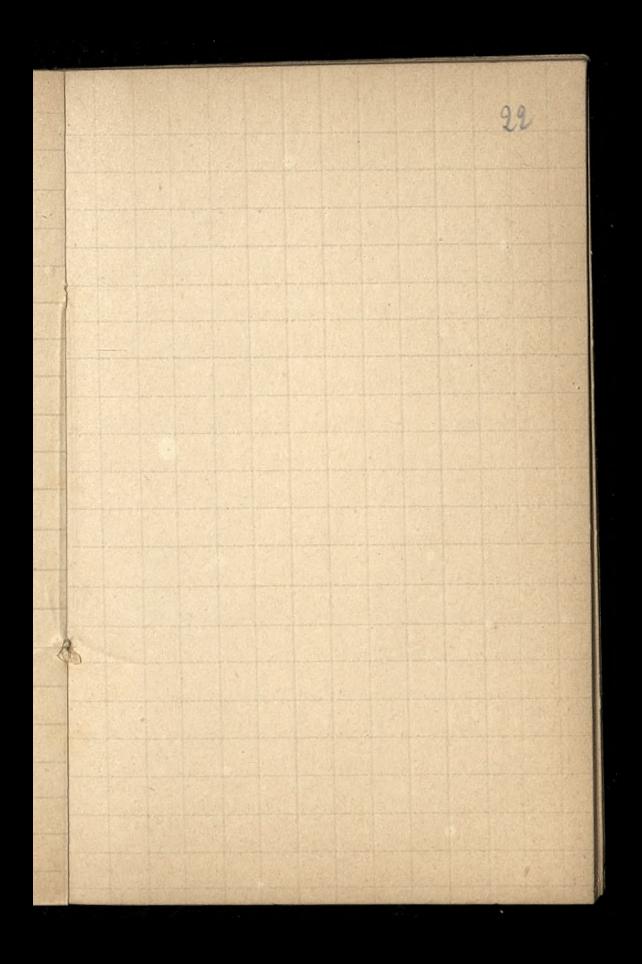

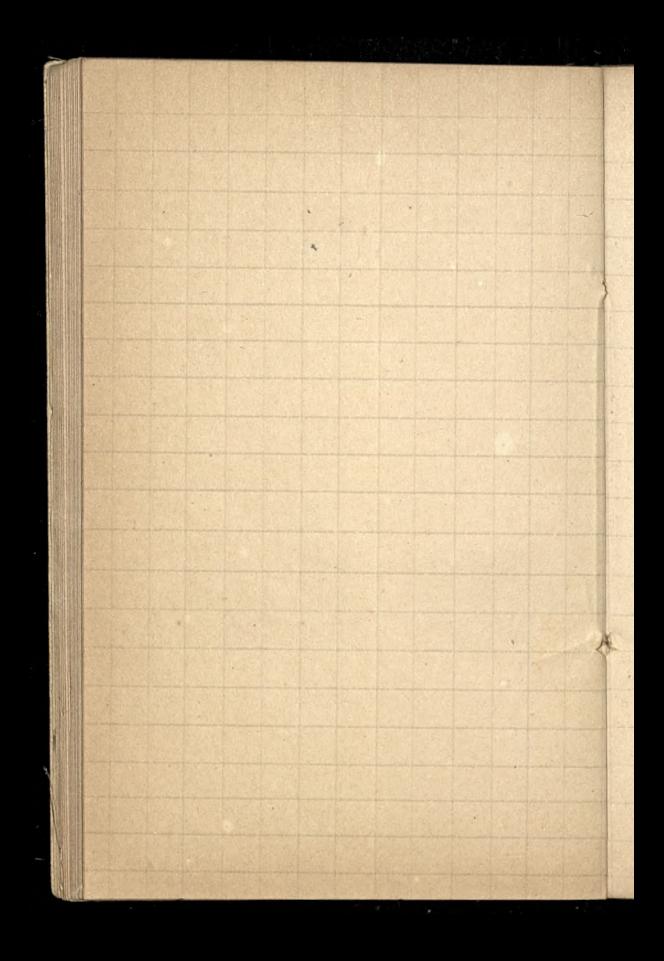

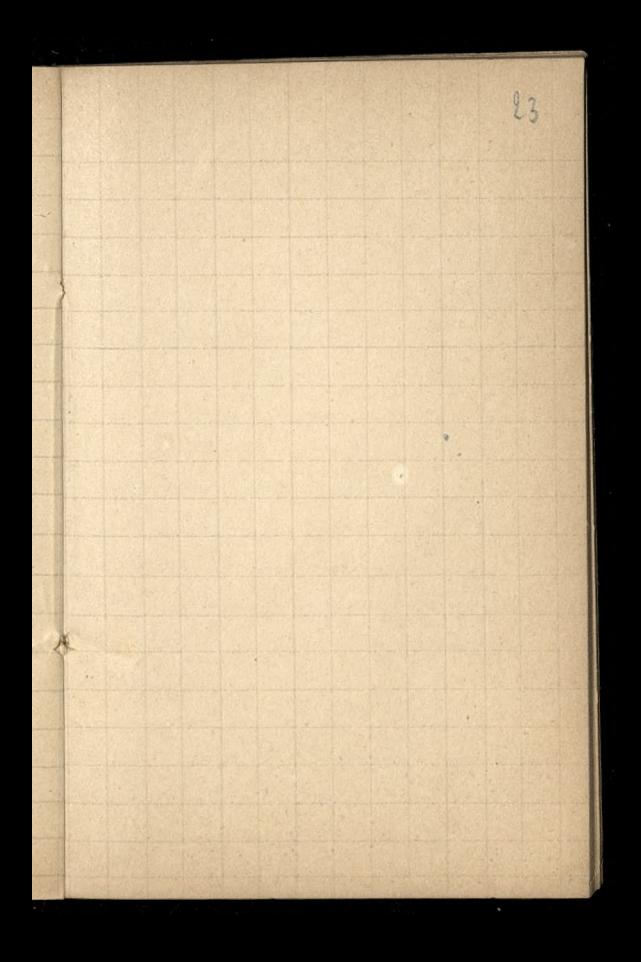

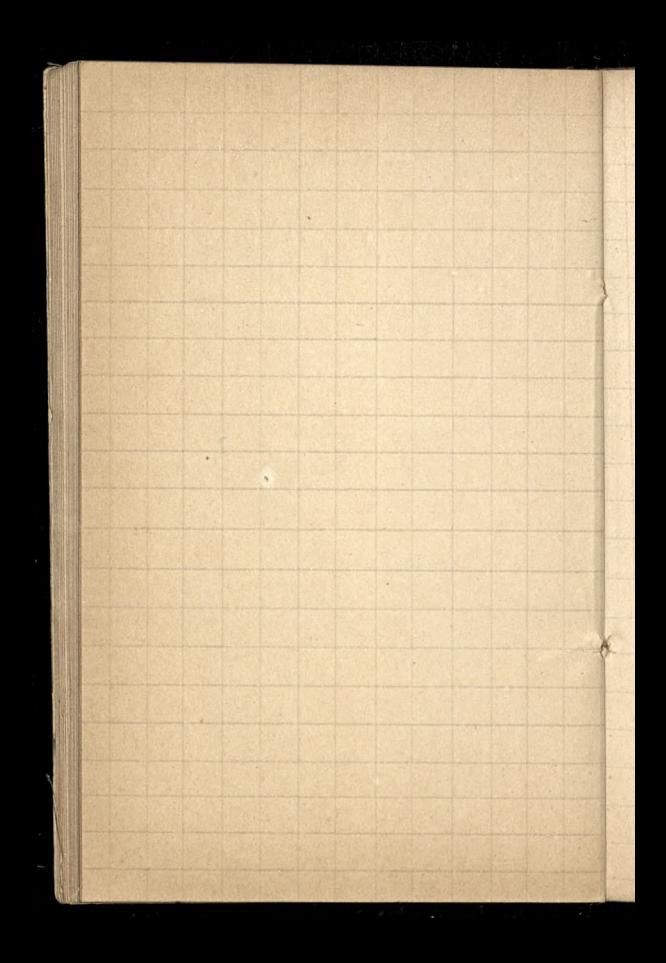

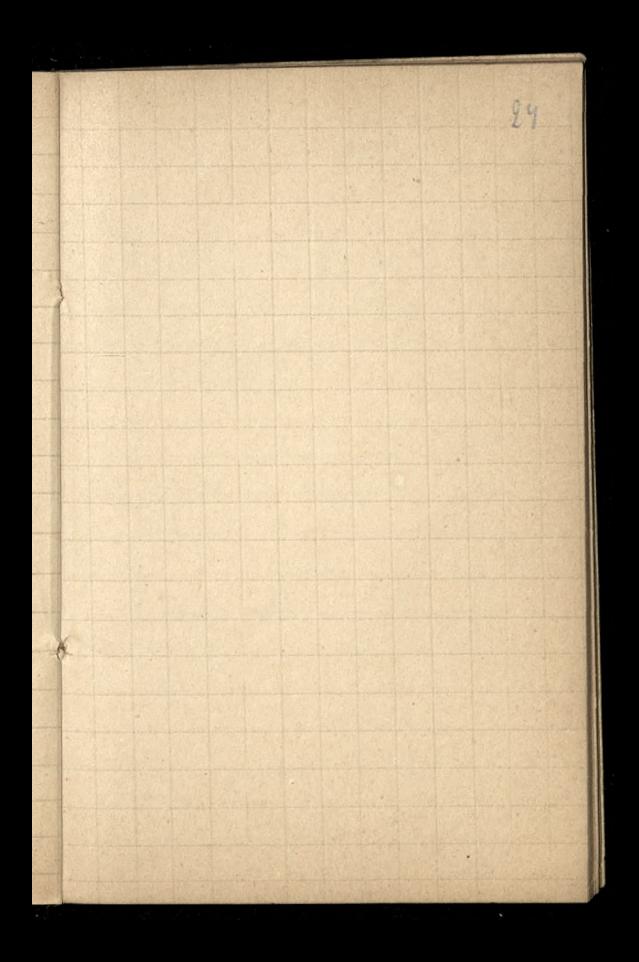

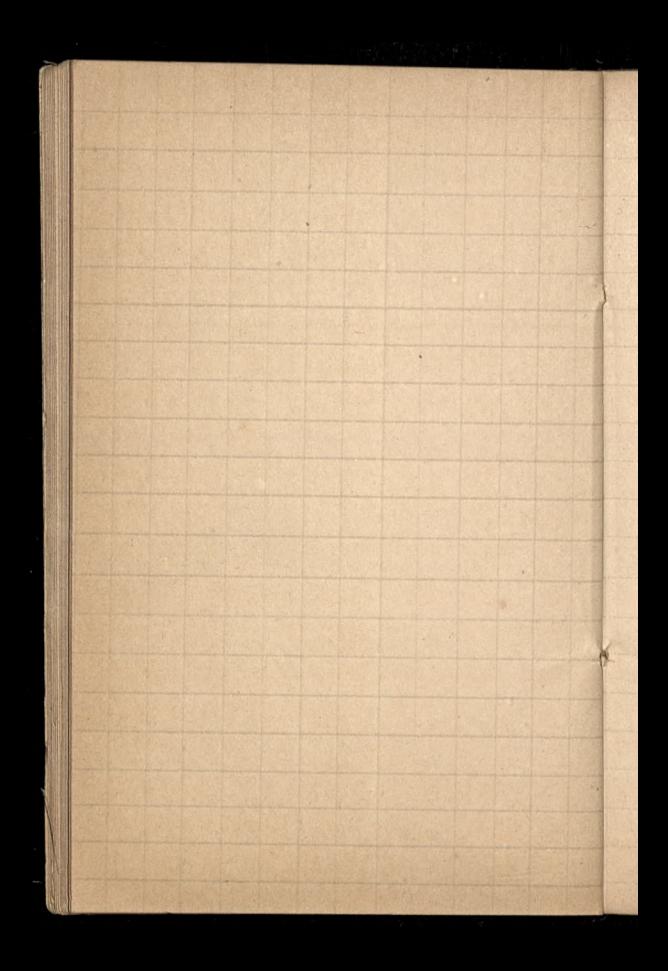

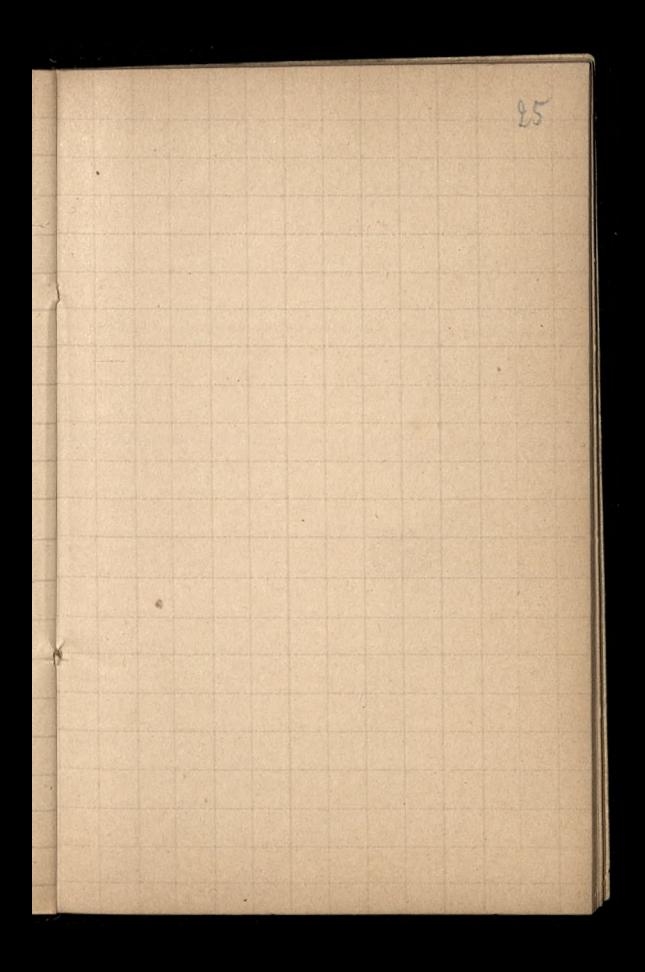

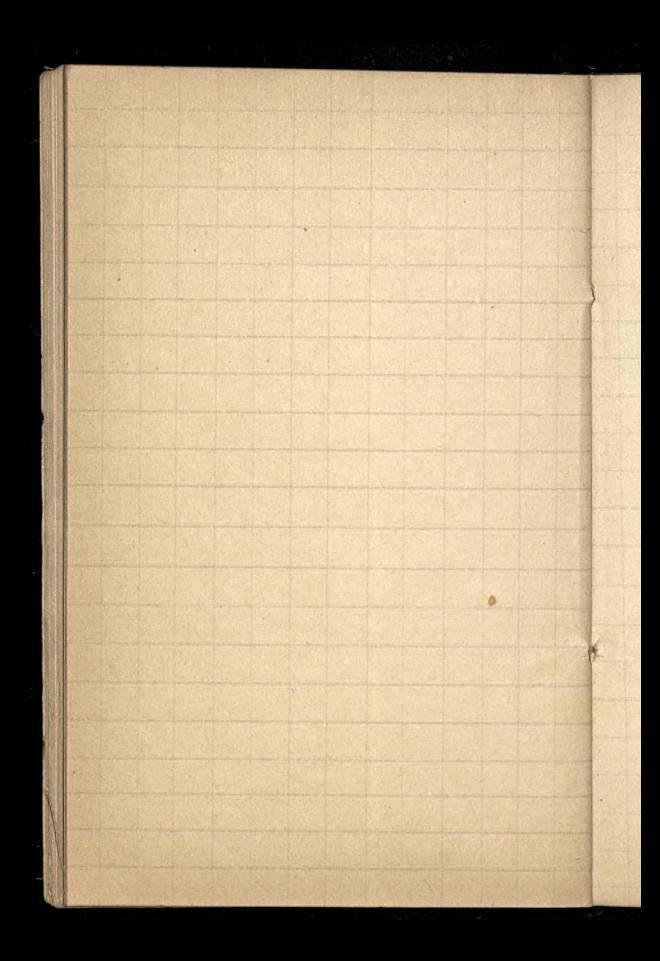

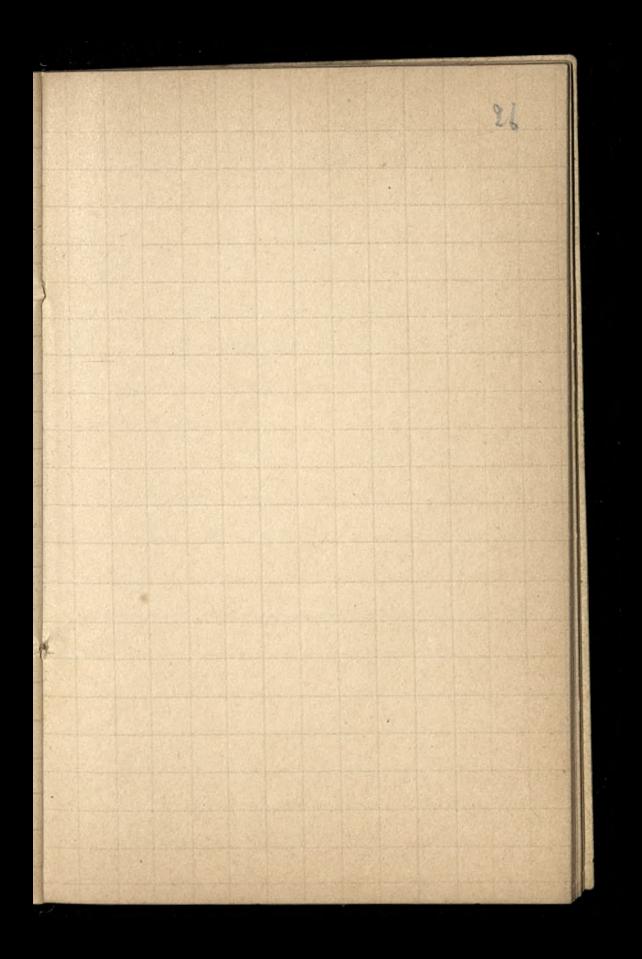

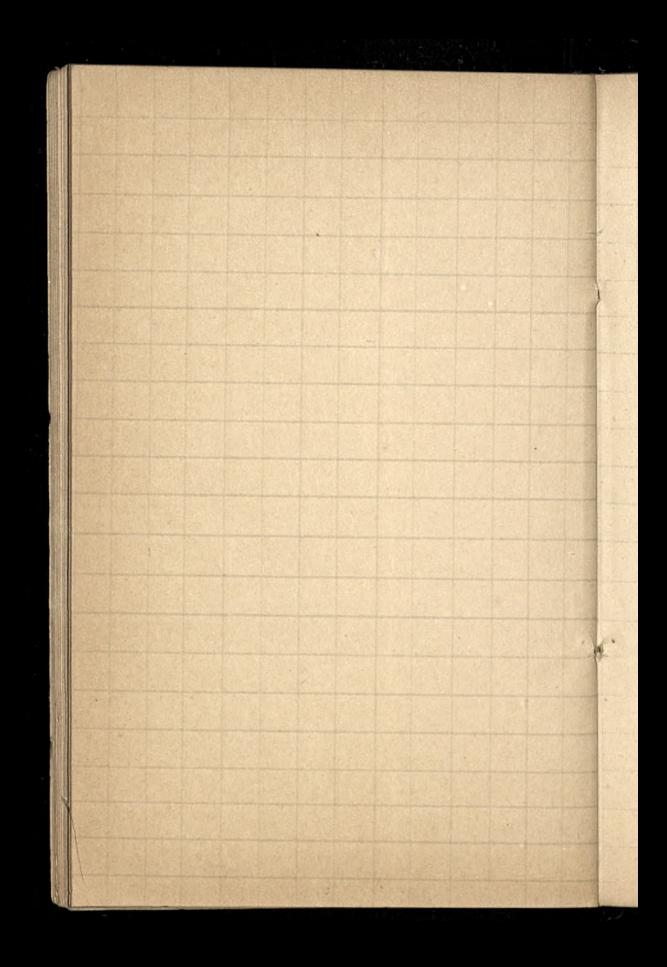

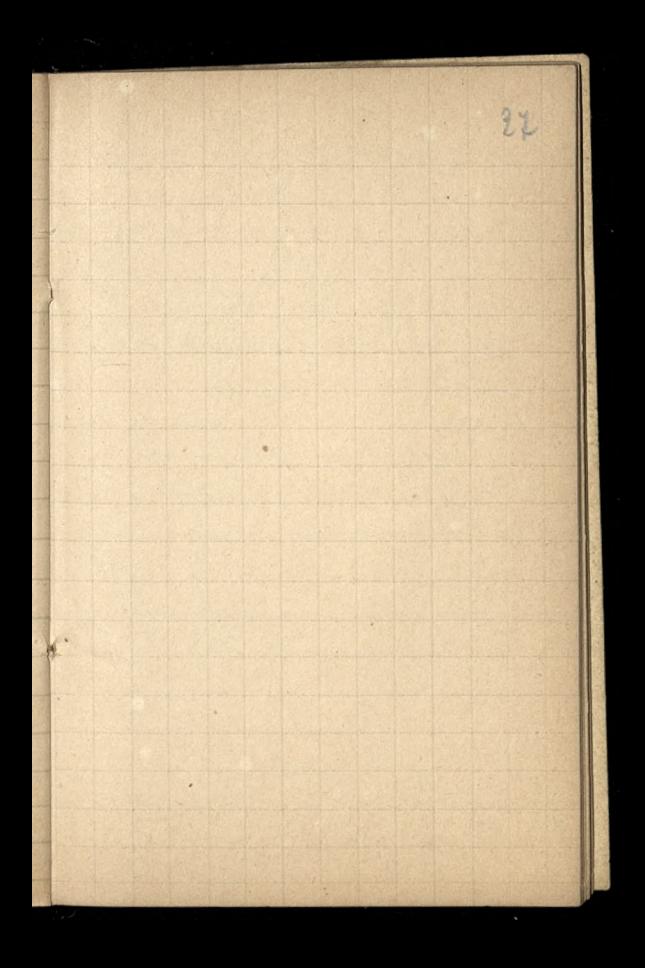

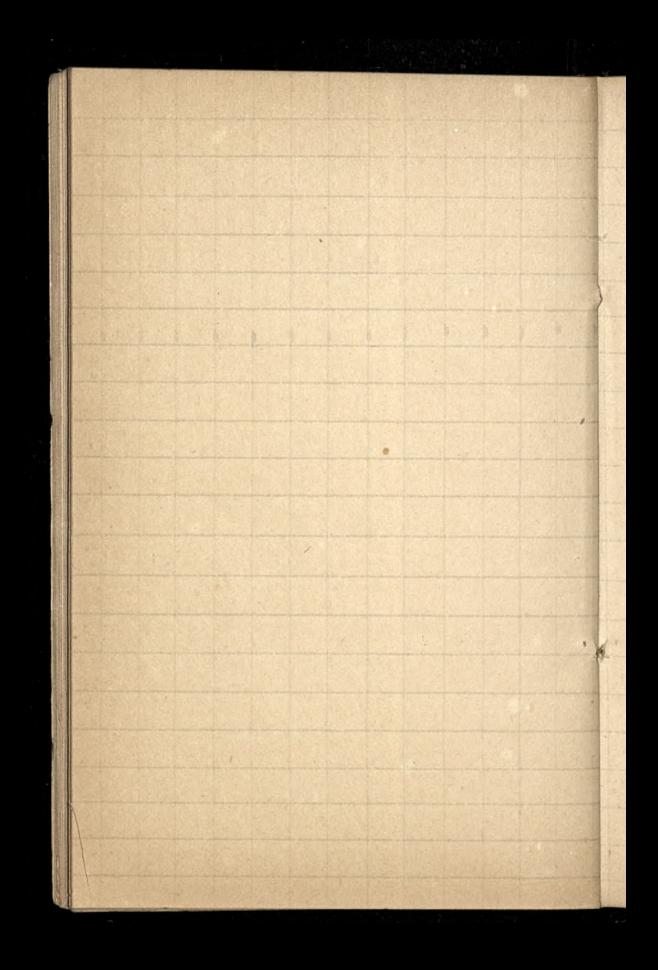

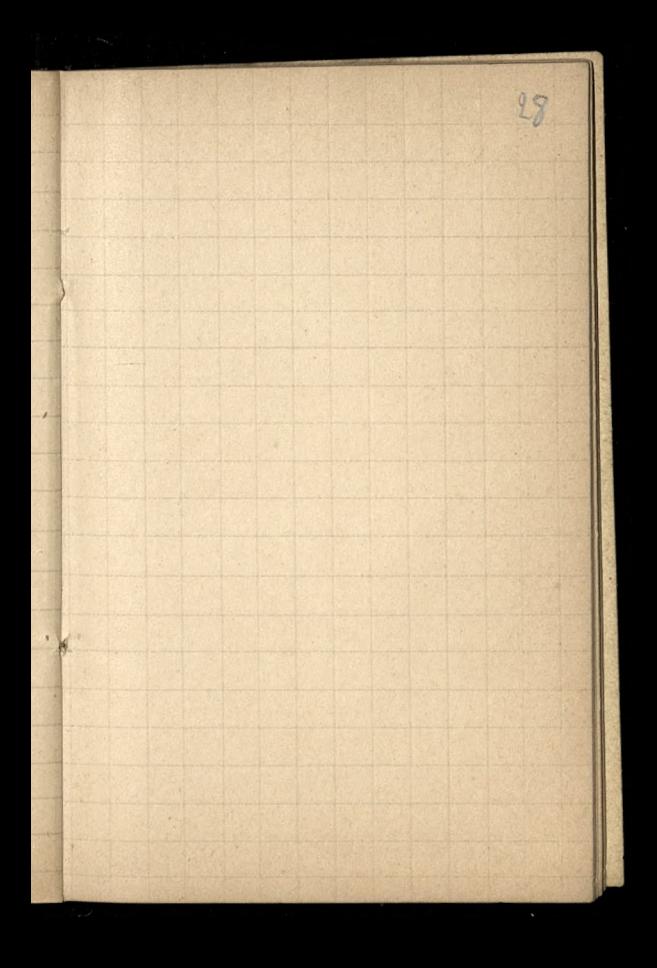

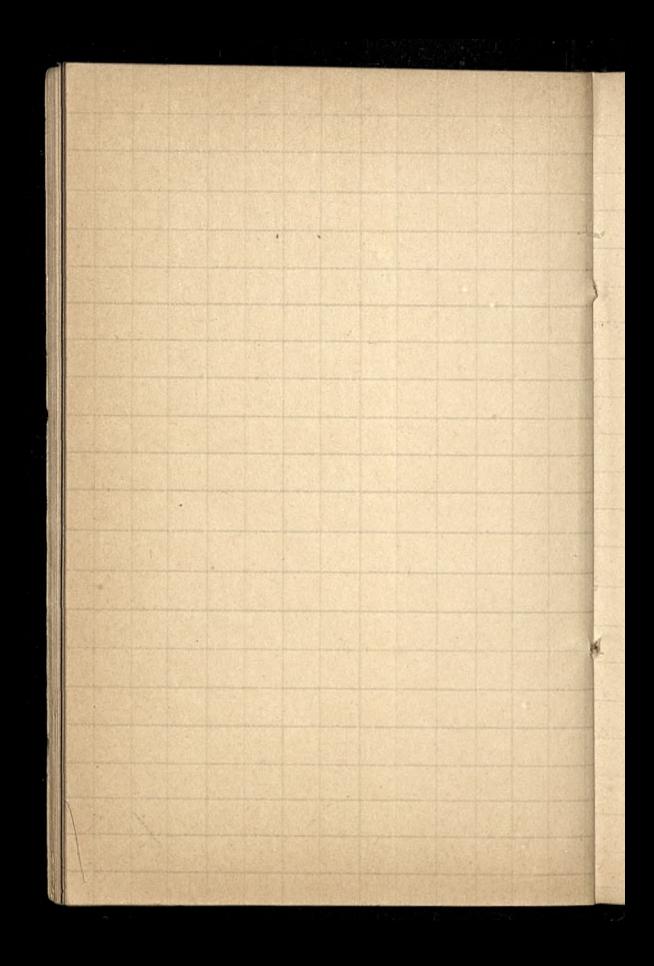

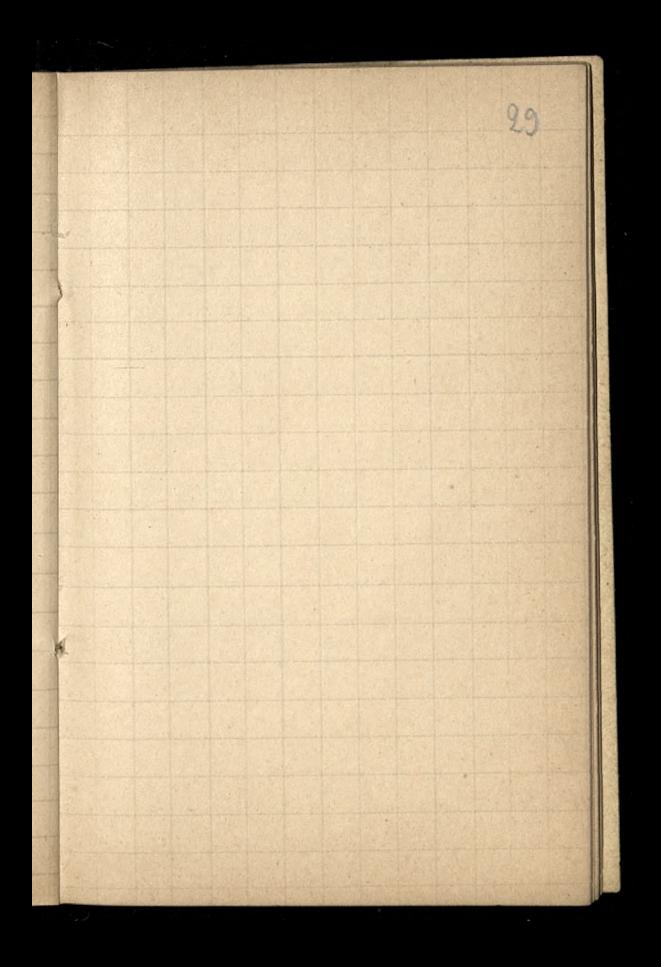

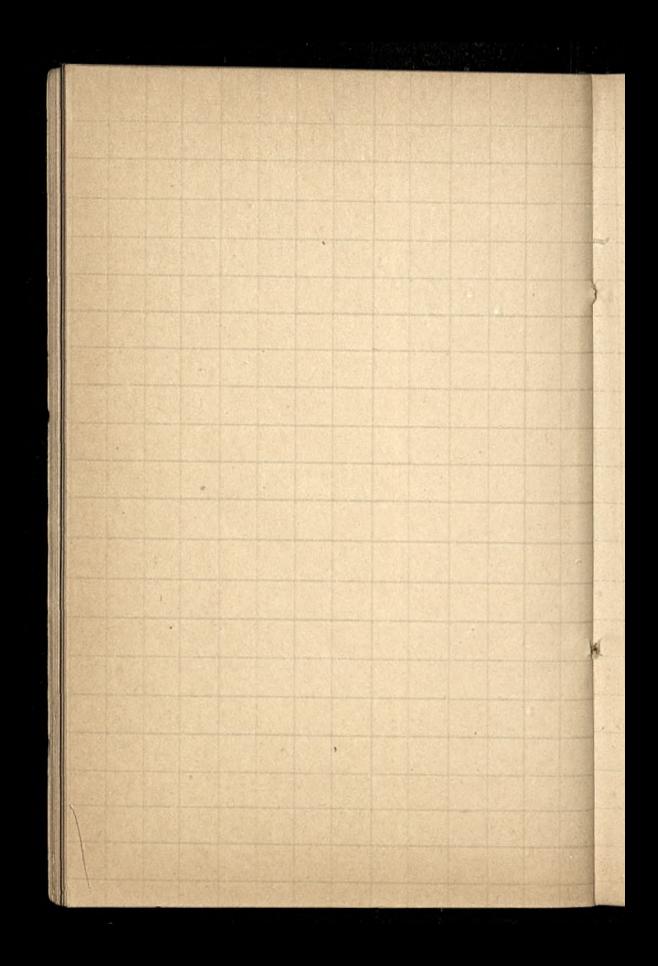

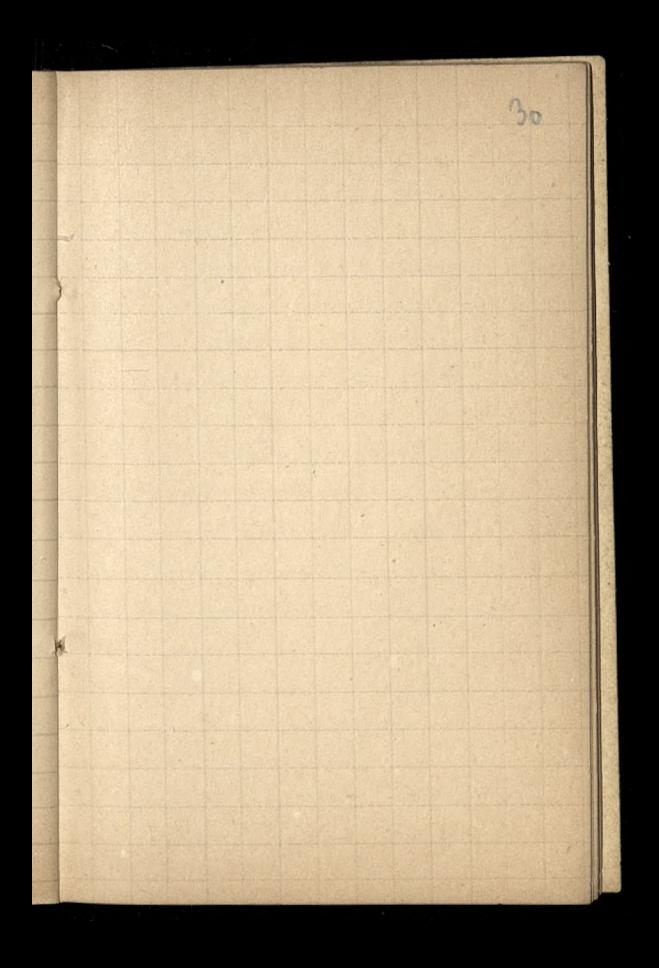

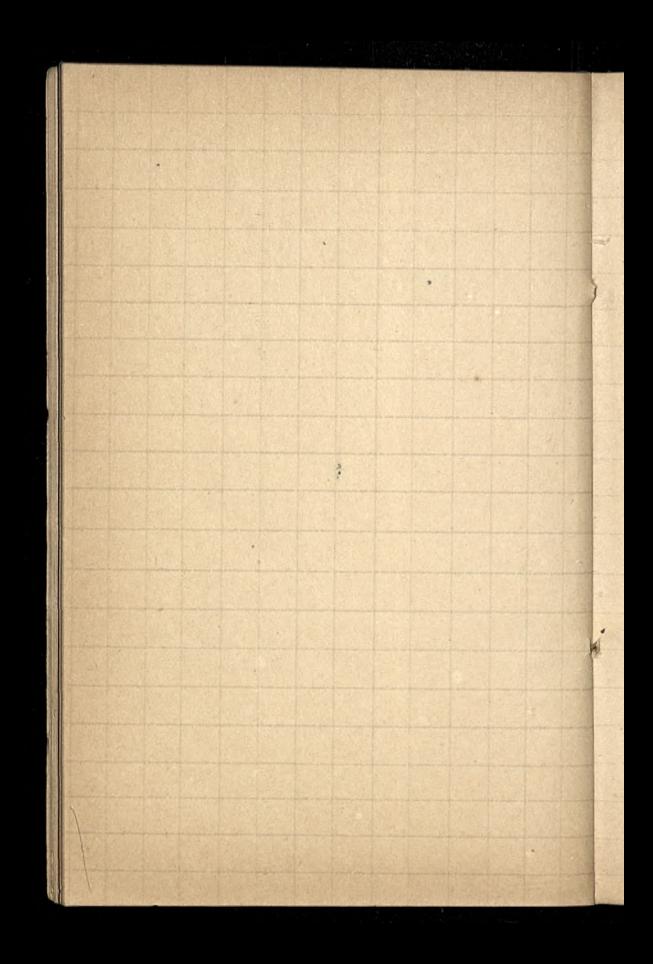

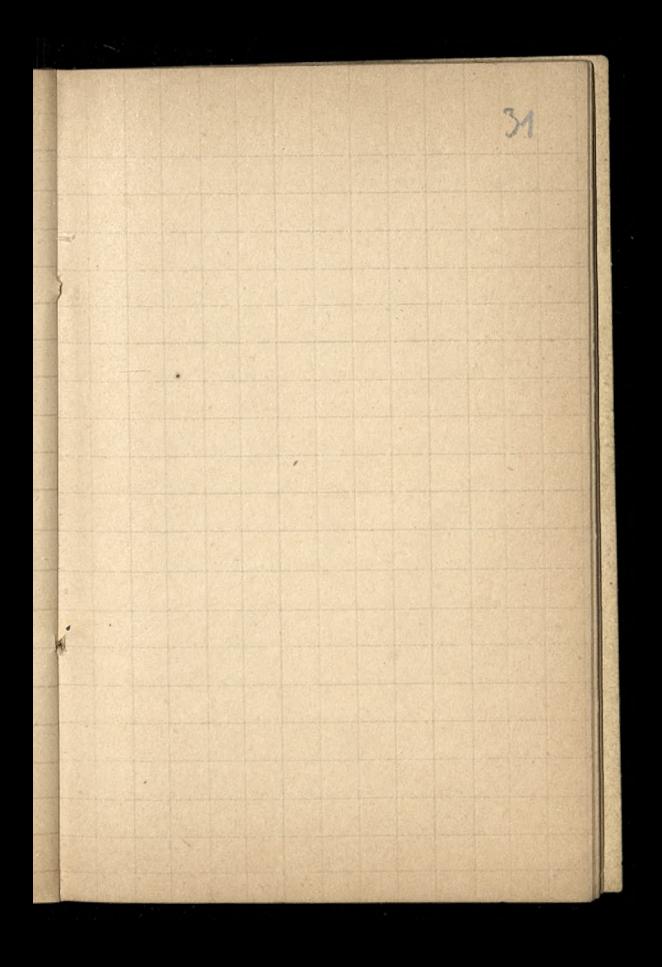

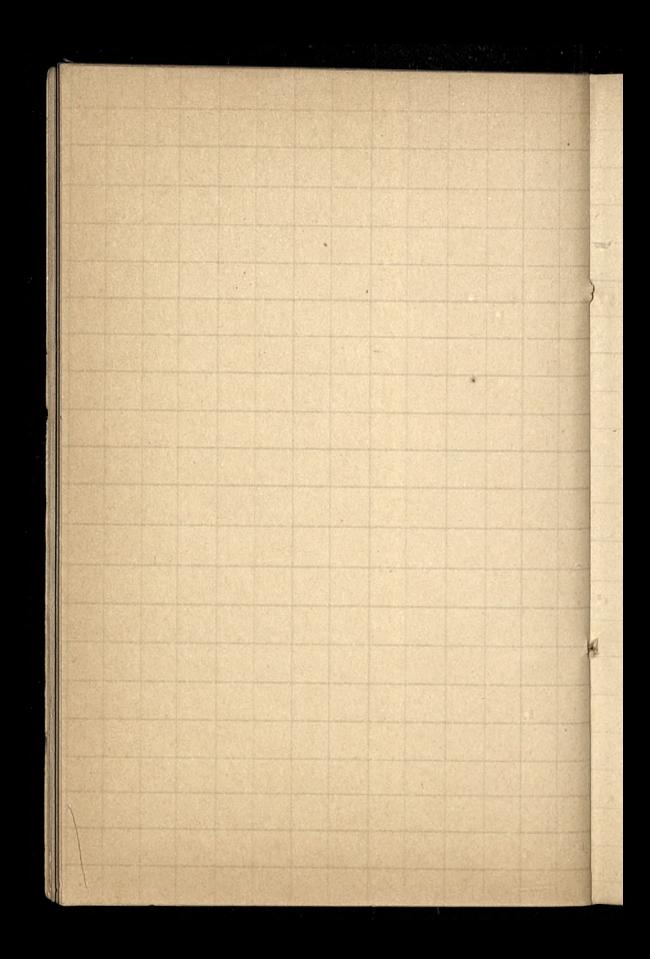

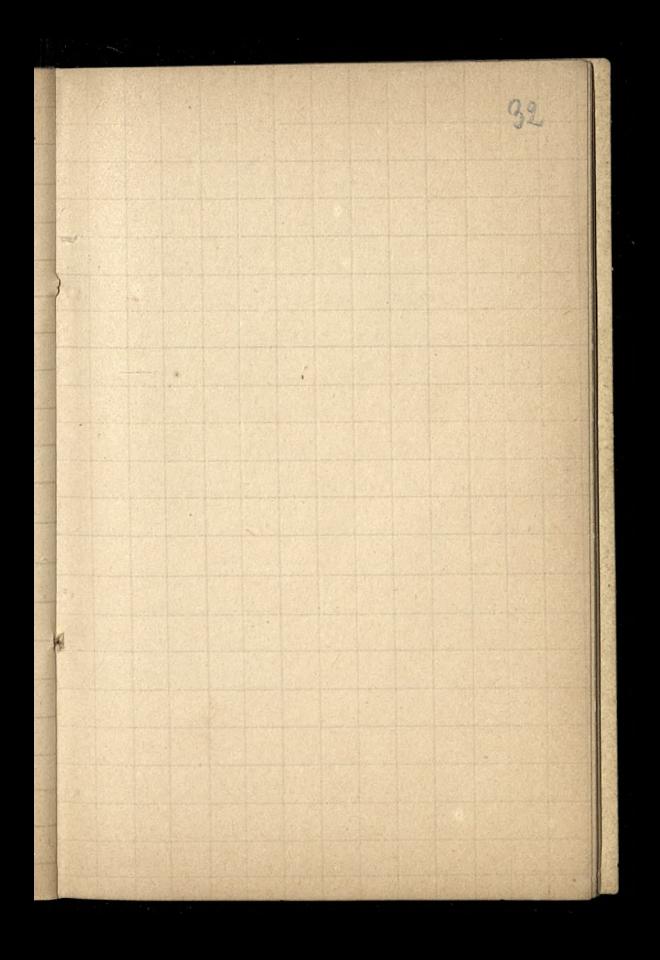

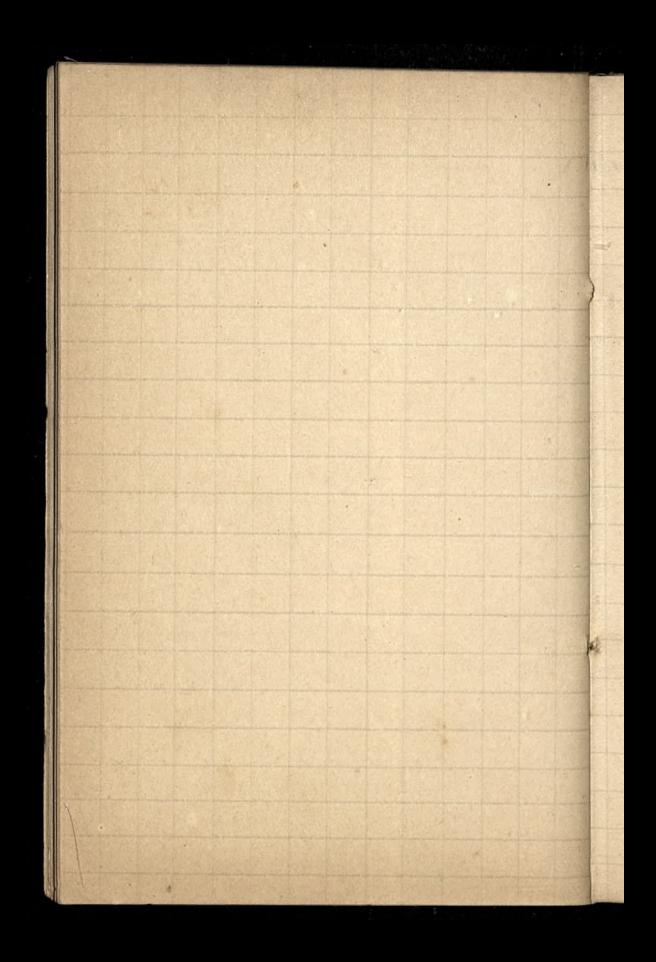

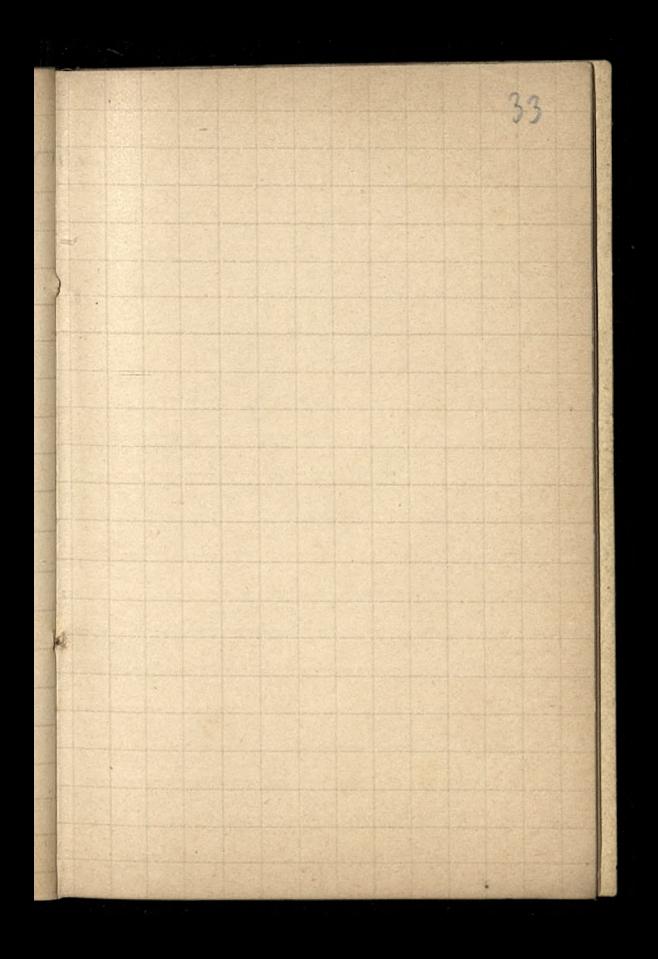

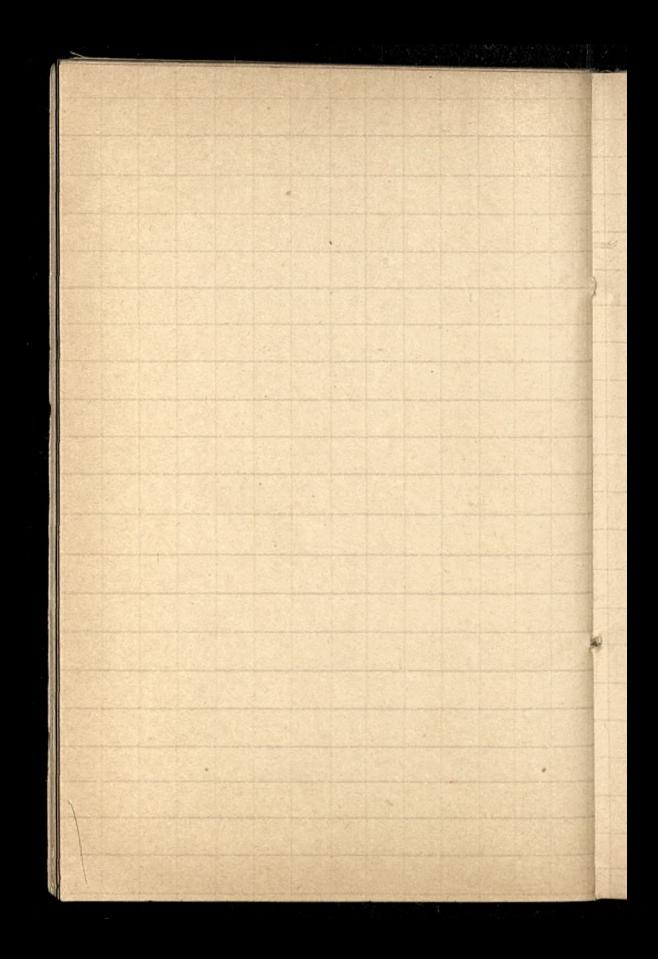

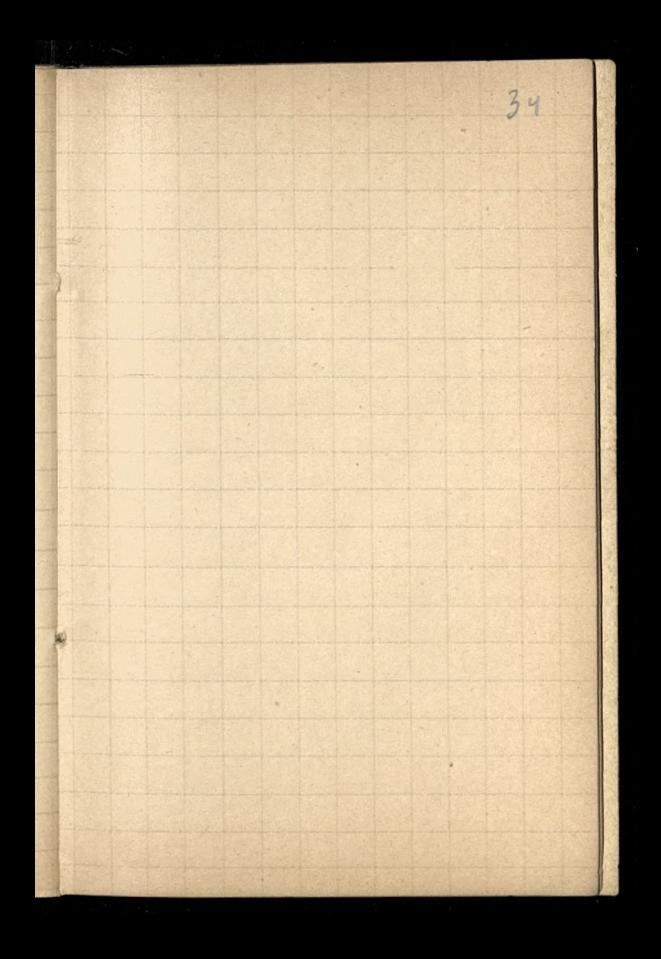

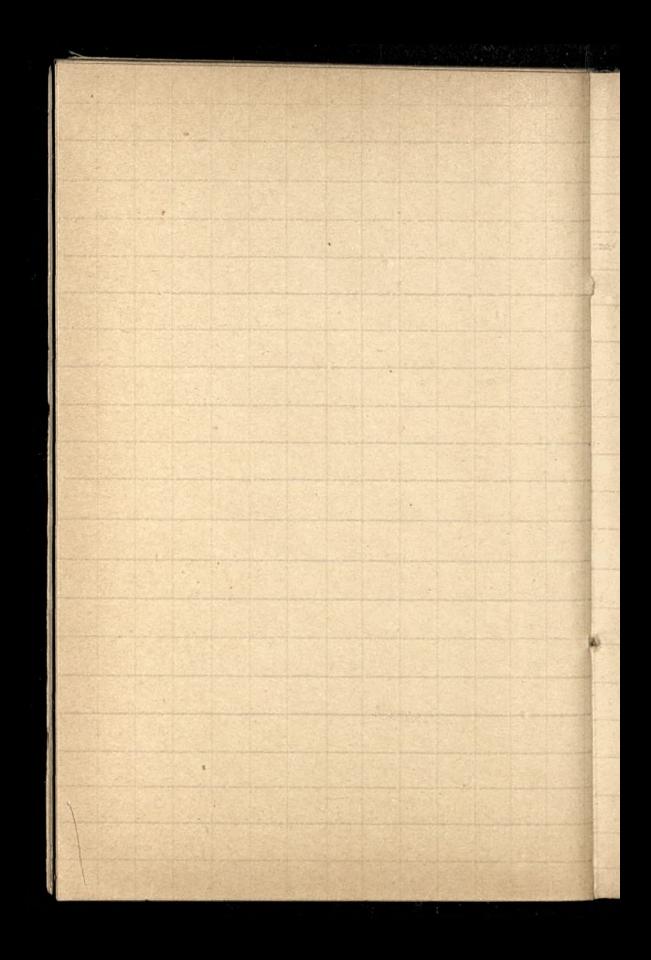

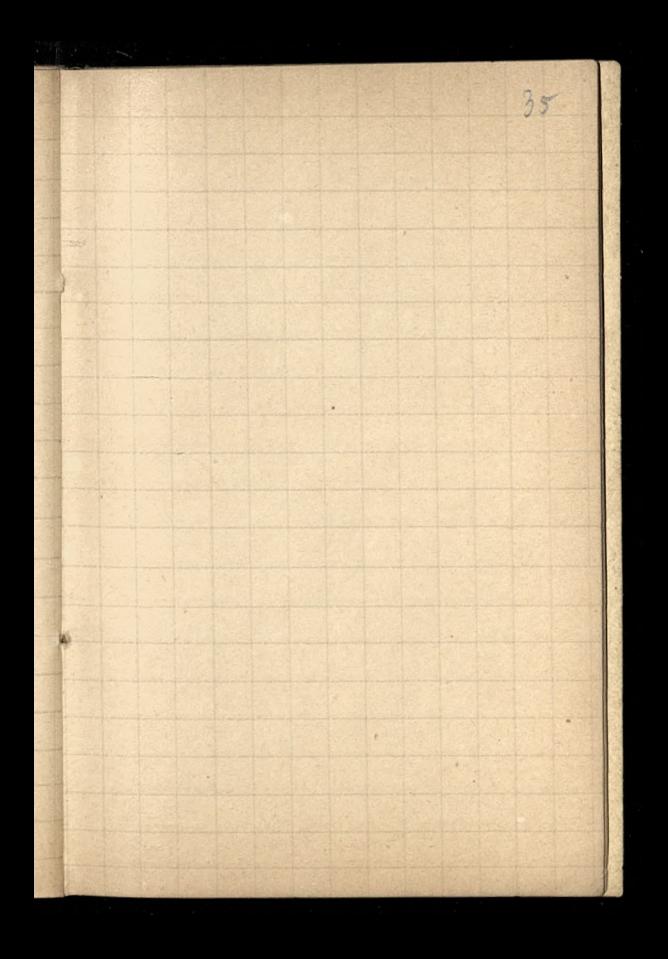

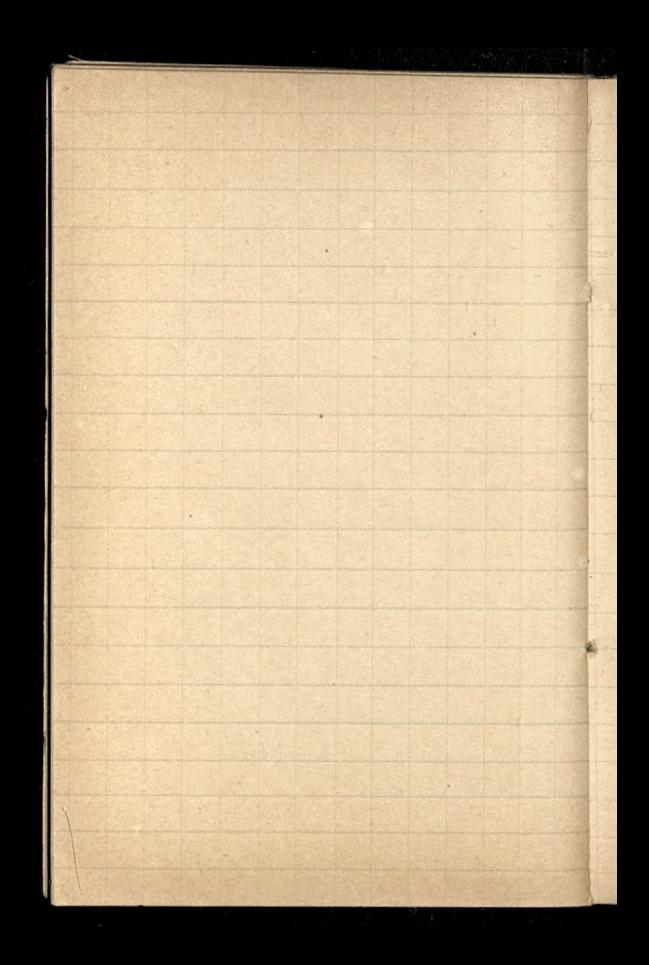
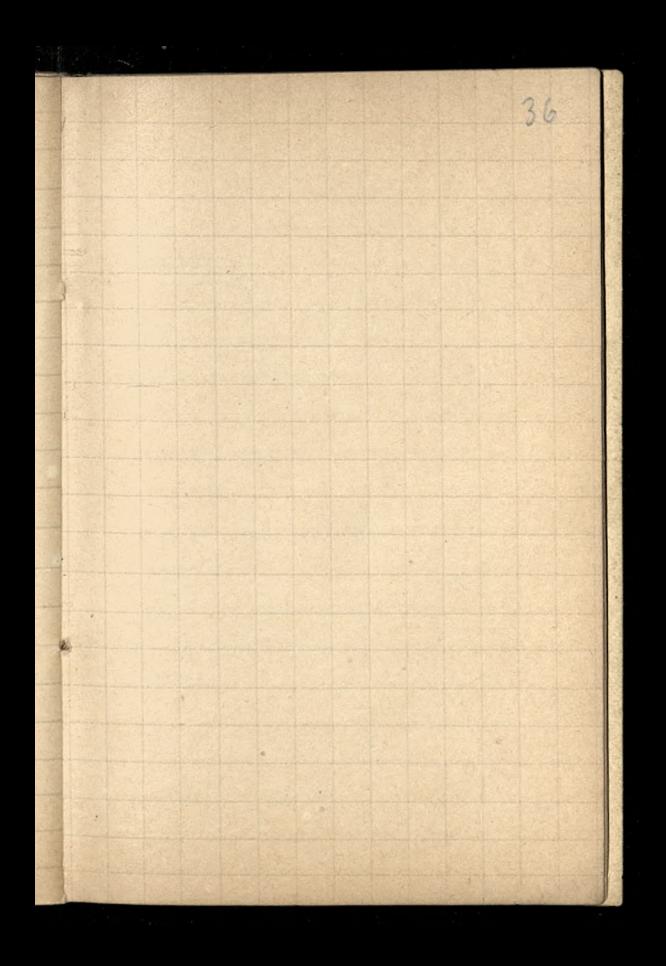

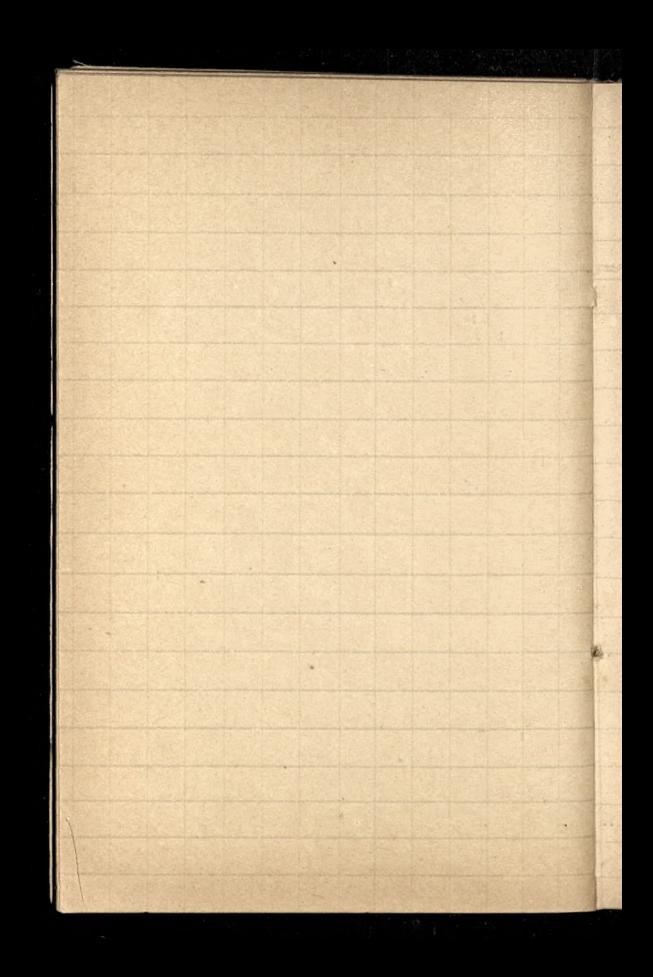

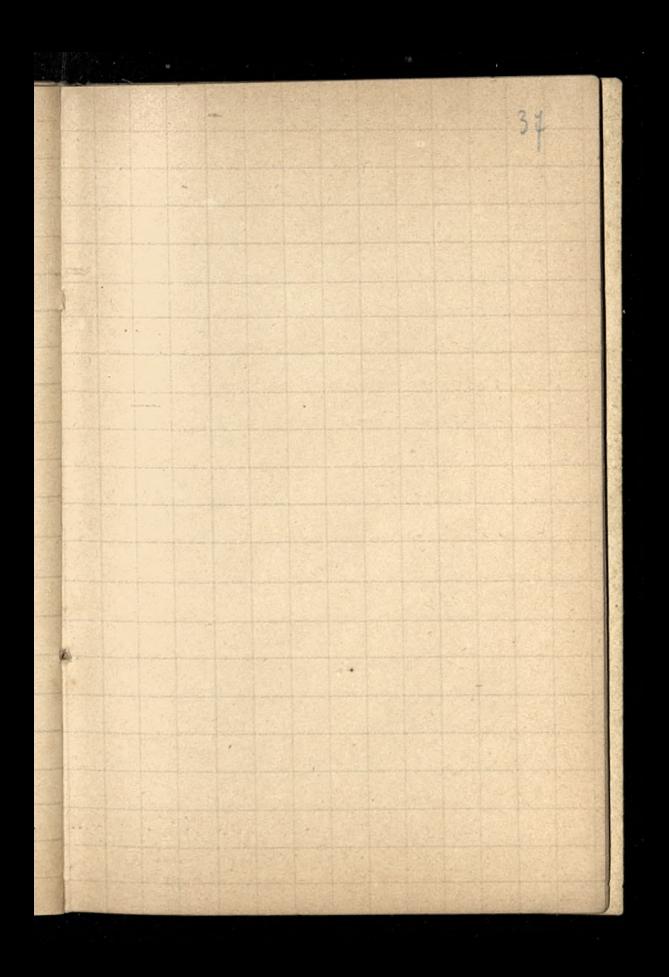

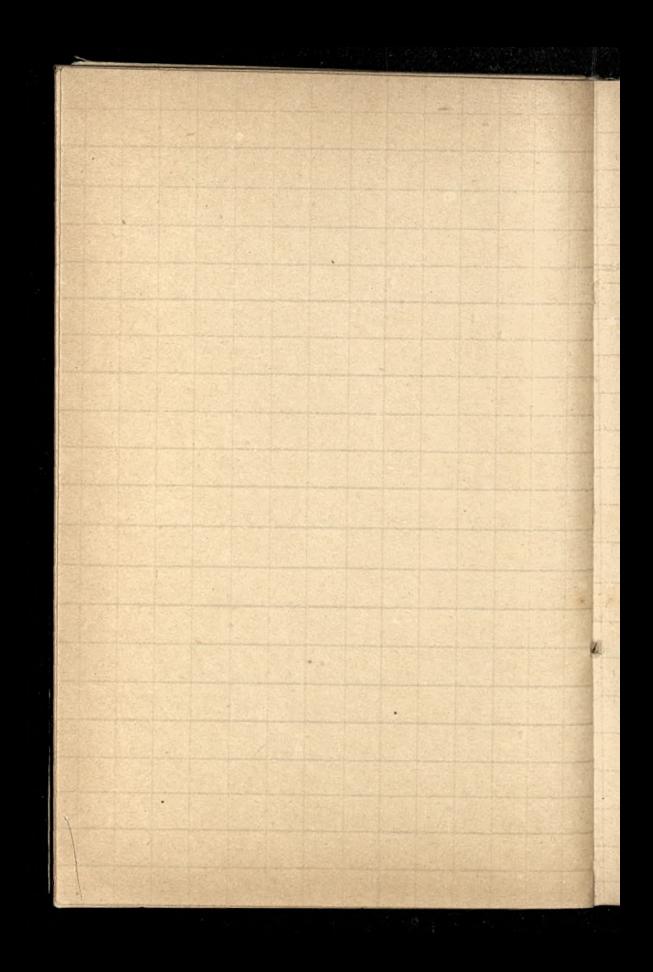

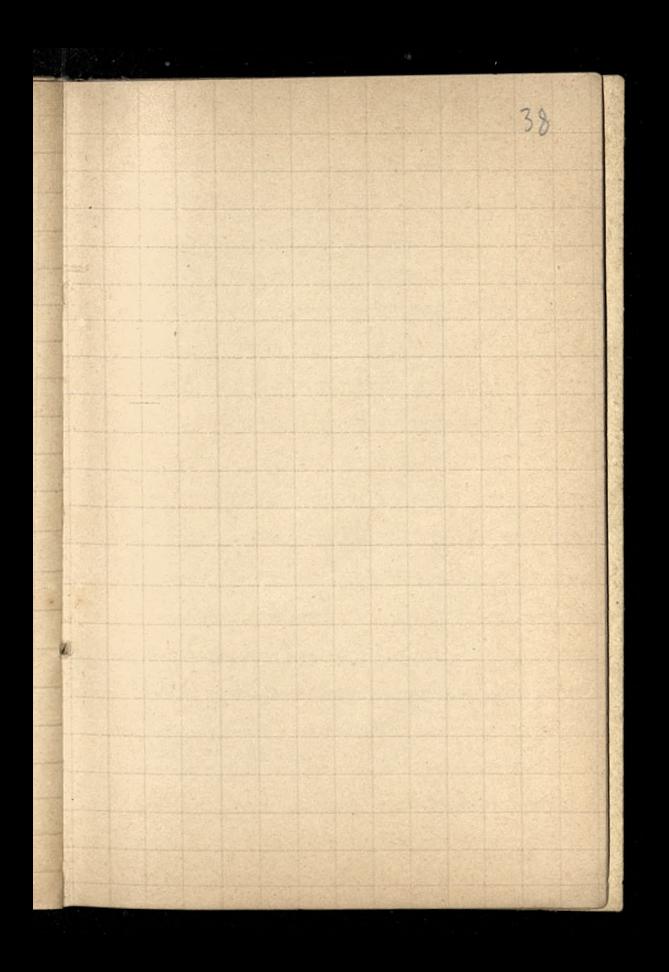

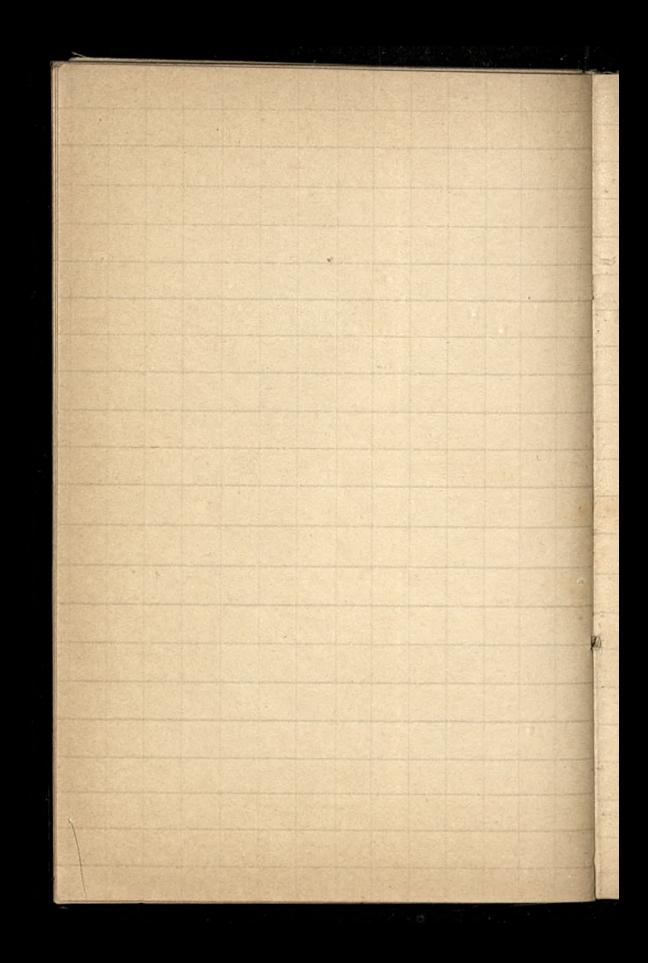

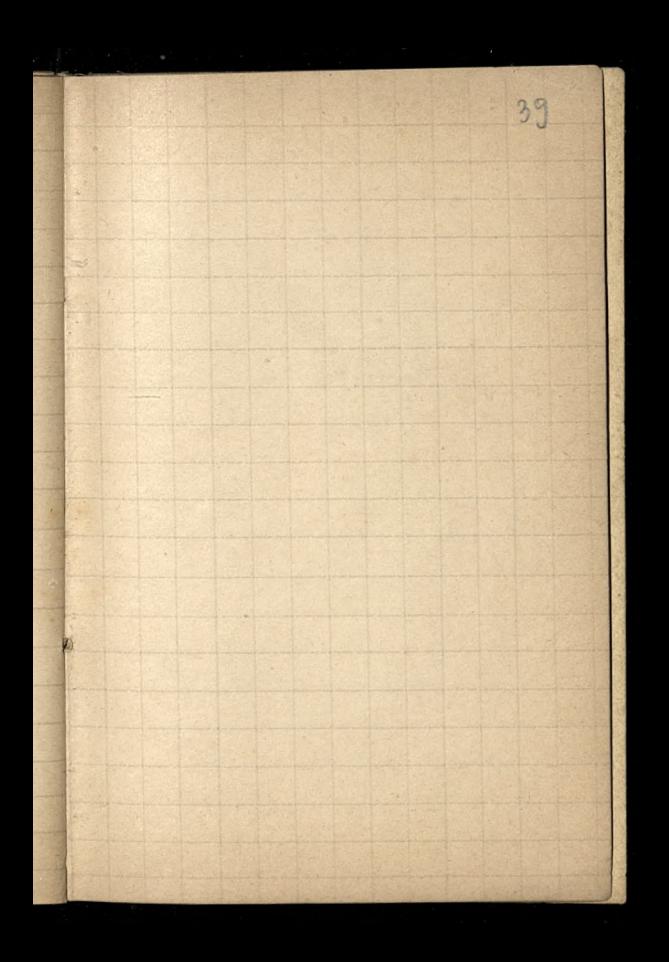

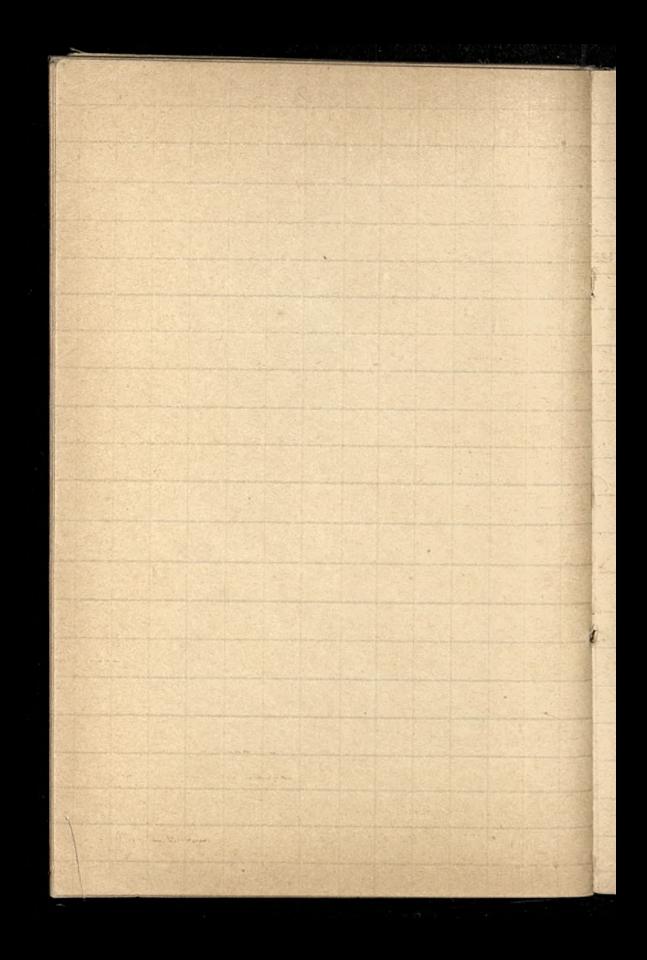

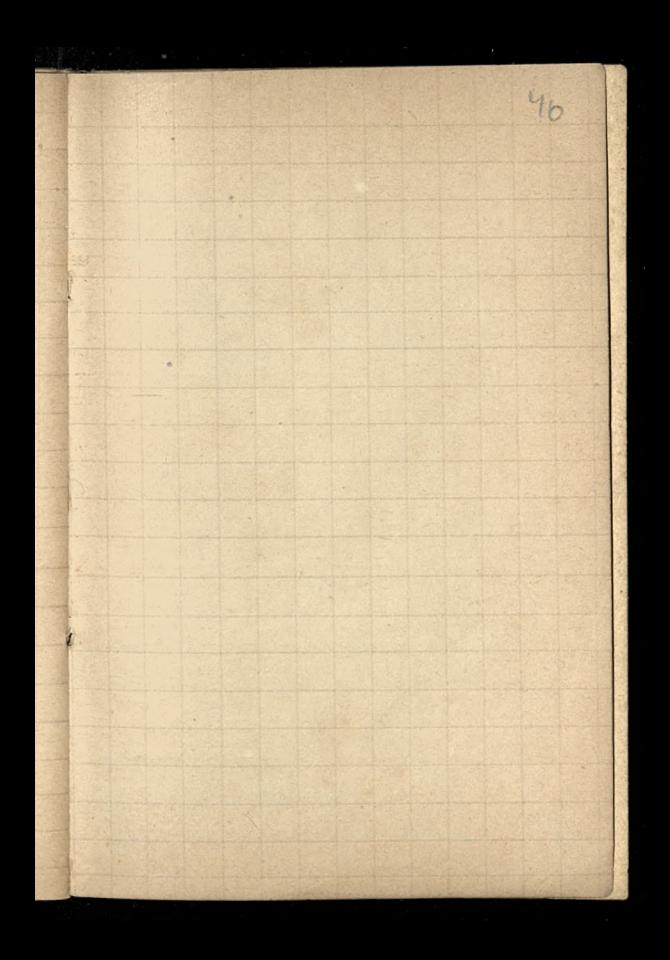

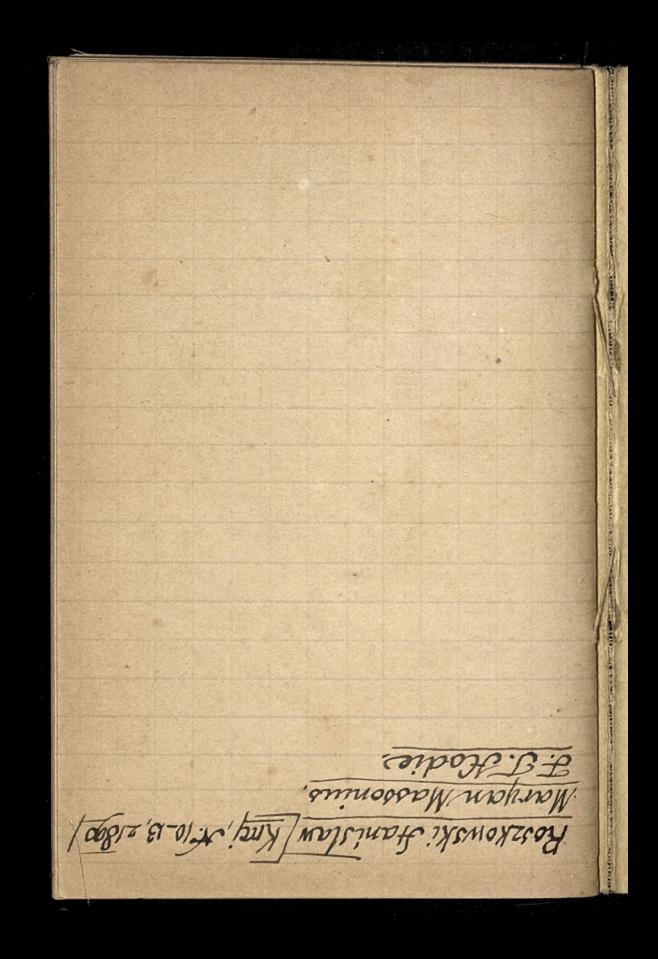

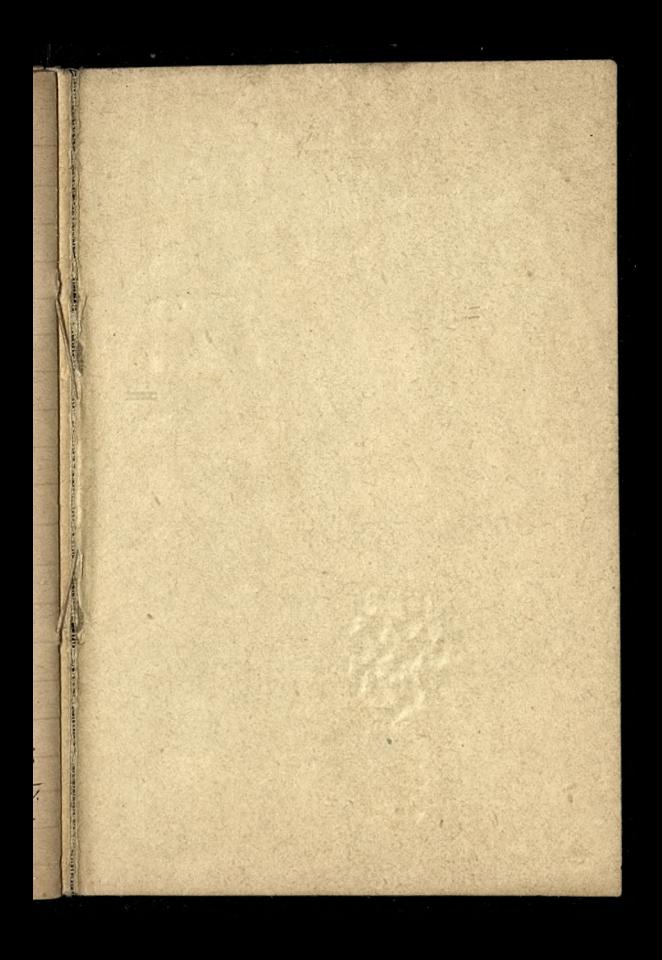

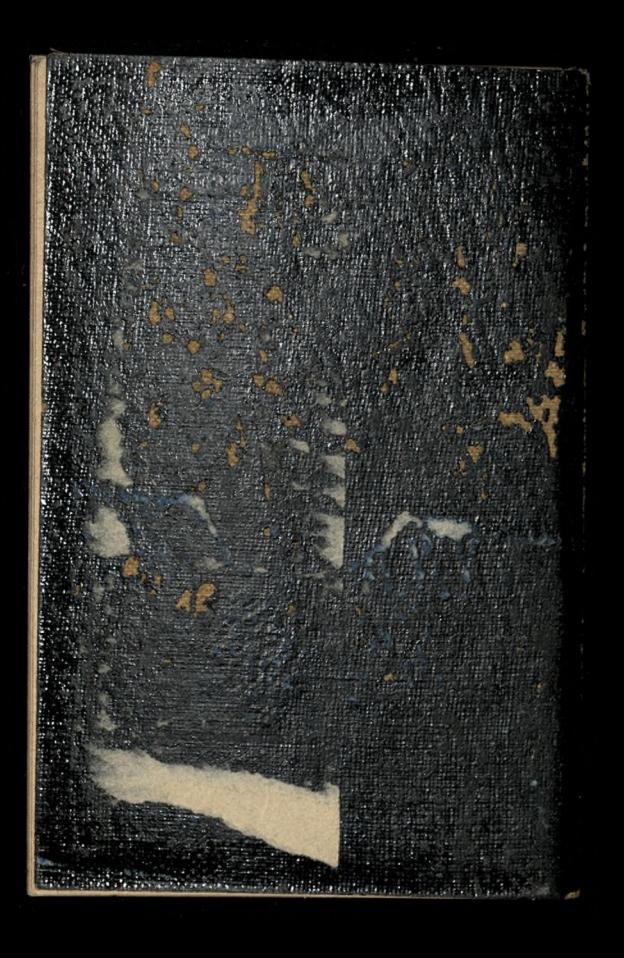